# ČESKÉ VYSOKÉ UČENÍ TECHNICKÉ V PRAZE FAKULTA STROJNÍ ÚSTAV ŘÍZENÍ A EKONOMIKY PODNIKU

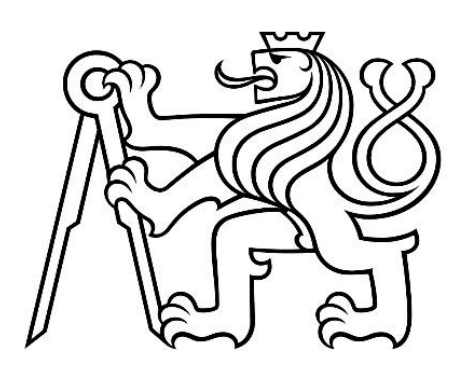

# BAKALÁŘSKÁ PRÁCE

Technicko-ekonomické zhodnocení investice do inovace kompresorovny ve strojírenském podniku

Technical-economic evaluation of investment in the compressor room innovation in an industrial company

AUTOR: Kateřina Baldová

STUDIJNÍ PROGRAM: Teoretický základ strojního inženýrství VEDOUCÍ PRÁCE: Ing. Miroslav Žilka, Ph.D.

PRAHA 2023

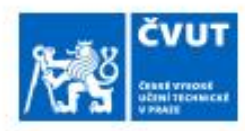

# ZADÁNÍ BAKALÁŘSKÉ PRÁCE

#### I. OSOBNÍ A STUDIJNÍ ÚDAJE

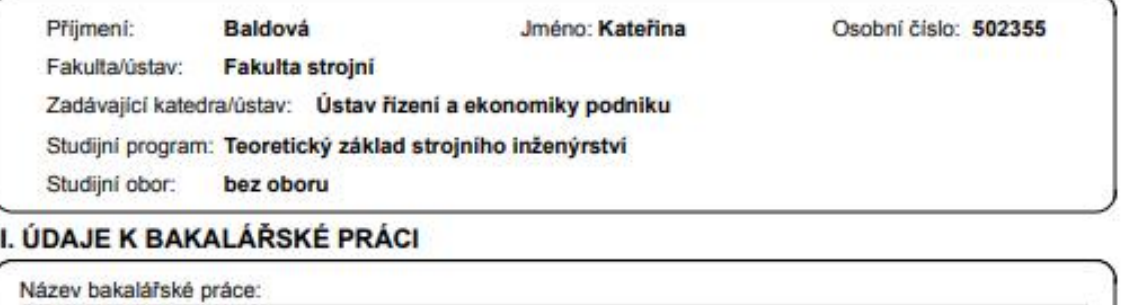

Technicko-ekonomické zhodnocení investice do inovace kompresorovny ve strojirenském podniku

Název bakalářské práce anglicky:

Technical-economic evaluation of investment in the compressor room innovation in an industrial company

**Dokumu ara uumraamufini:** 

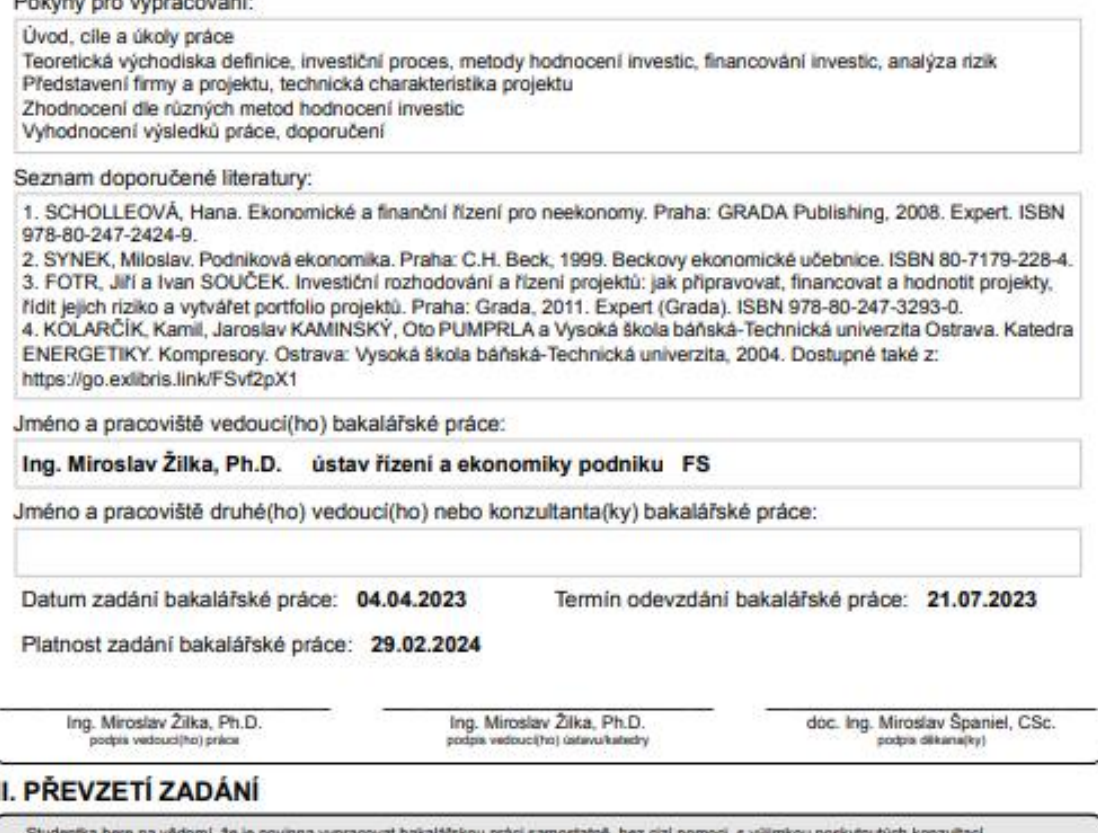

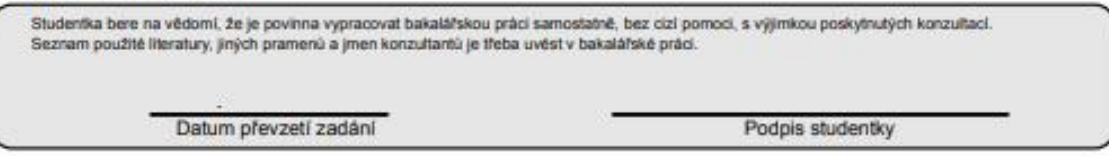

CVUT-CZ-ZBP-2015.1

C CVUT v Praze, Design: CVUT v Praze, VIC

# Prohlášení

Prohlašuji, že jsem tuto práci vypracovala samostatně, a to výhradně s použitím pramenů a literatury, uvedených v seznamu citovaných zdrojů**.** 

V Praze dne: ……………………. ……………………………

Podpis

### Anotace:

Cílem bakalářské práce je posoudit výhodnost investice ve strojírenském podniku Narex Bystřice s.r.o. Konkrétně se jedná o výměnu starého kompresoru za nový, což je úzce spjato s úsporami elektrické energie a se snižováním dopadů na životní prostředí. Práce vychází z možnosti spolupráce s firmou Atlas Copco s.r.o., která se specializuje na výrobu a dodávku kompresorů.

Teoretická část práce poskytuje základ pro porozumění problematice investic a jejich hodnocení. Zaměřuje se na popis investic a investičního rozhodování, metody analýzy a možná rizika spojená s investováním.

Praktická část poté pracuje s reálnými daty, které byly naměřeny na kompresoru původním a na kompresoru novém po jeho instalaci. Jedná se o data spotřeby elektrické energie po dobu jednoho týdne. Také využívá data poskytnutá firmou Narex (jako je cena stroje, cena elektrické energie, náklady na provoz a údržbu strojů atd.) a analyzuje, zda byla provedená investice skutečně výhodná.

## Klíčová slova:

Kompresor, šroubový kompresor, inovace, investice, doba návratnosti, čistá současná hodnota, vnitřní výnosové procento, elektrická energie, úspory.

### Annotation:

The aim of this bachelor's thesis is to assess the profitability of an investment in the engineering company Narex Bystřice s.r.o. Specifically, it focuses on the replacement of an old compressor with a new one, which is closely related to energy savings and reduction of environmental impacts. The work is based on the possibility of cooperation with Atlas Copco s.r.o., a company specialized in the production and supply of compressors.

The theoretical part of the thesis establishes a framework for understanding investment issues and their evaluation. It describes investments and investment decision-making, analytical methods, and potential risks associated with investing.

The practical part then utilizes real data acquired from both the previous and newly installed compressors. It primarily involves electricity consumption data collected over the course of one week. It also utilizes data provided by Narex (such as equipment prices, electricity prices, operating and maintenance costs, etc.) to analyse whether the investment was truly profitable.

# Keywords:

Compressor, screw compressor, innovation, investment, payback period, net present value, internal rate of return, electrical energy, savings.

## Poděkování

Ráda bych na tomto místě poděkovala svému vedoucímu práce panu Ing. Miroslavu Žilkovi, Ph.D., za odbornou pomoc a cenné rady při vedení mé bakalářské práce. Další upřímné díky patří kolegům ve firmě Atlas Copco s.r.o., kteří mi pomohli nasbírat důležitá data a podělili se se mnou o své technické znalosti. V neposlední řadě děkuji všem, co mi byli oporou, a to celé rodině, partnerovi a přátelům.

# Obsah

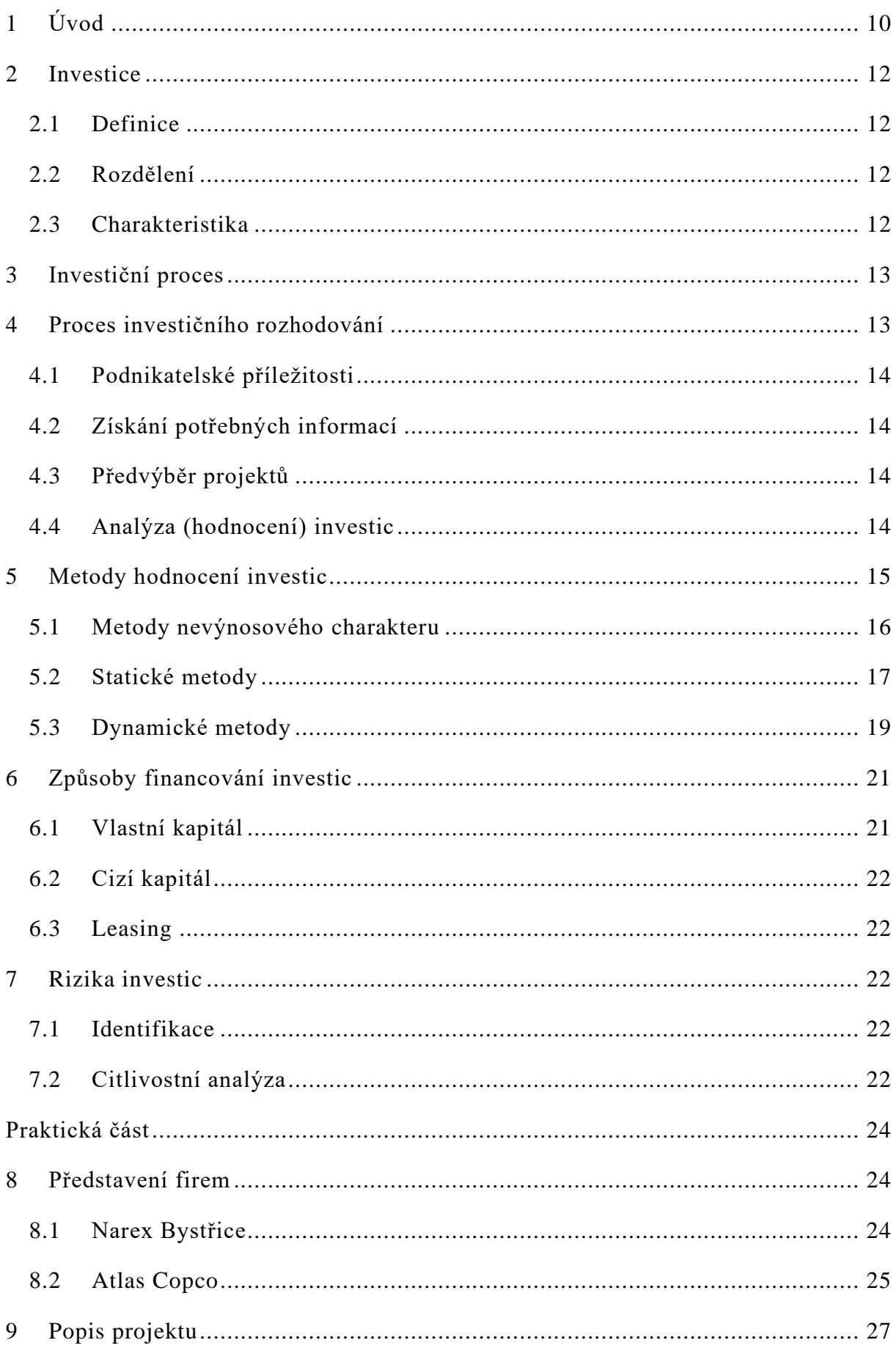

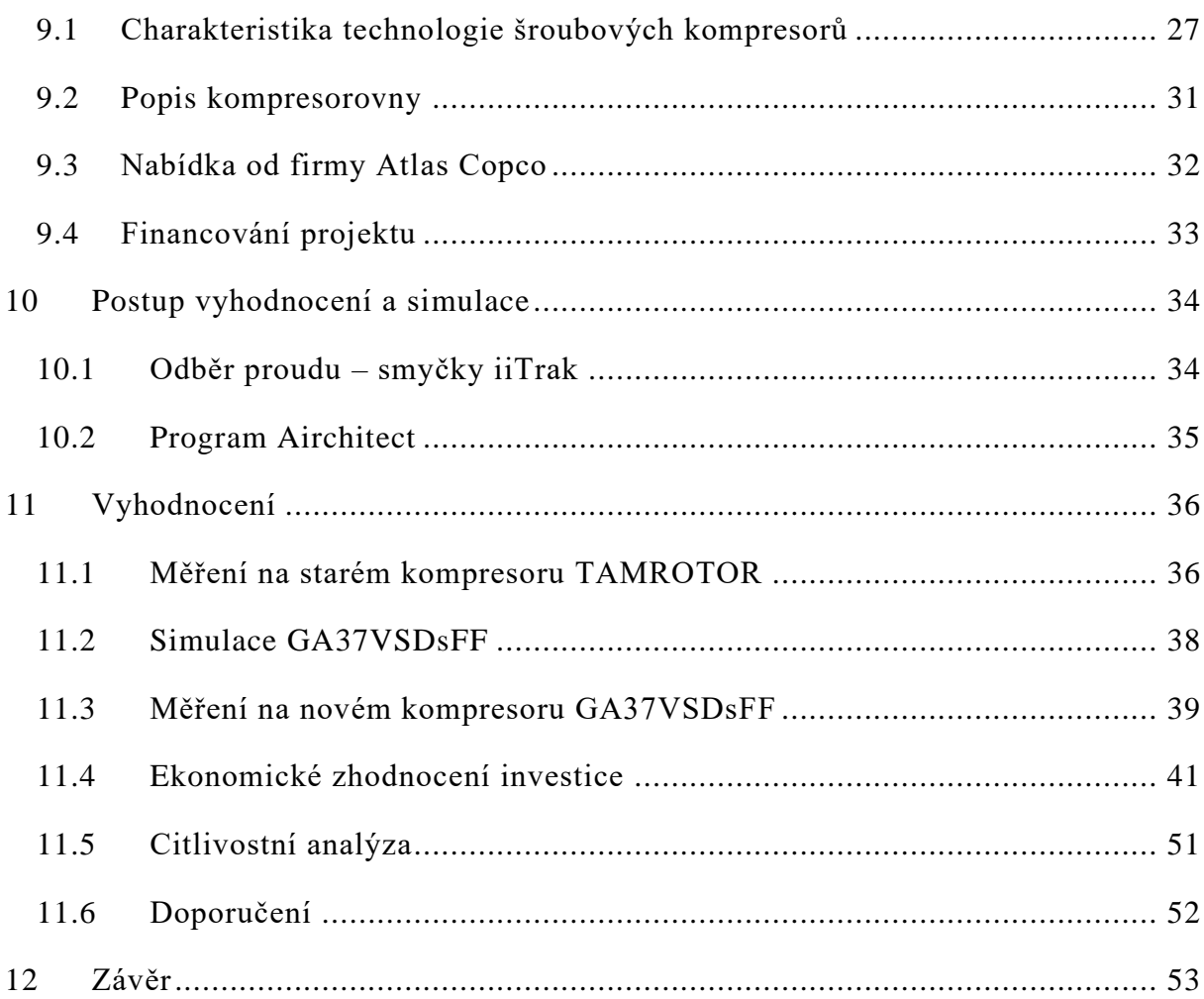

# **Seznam zkratek**

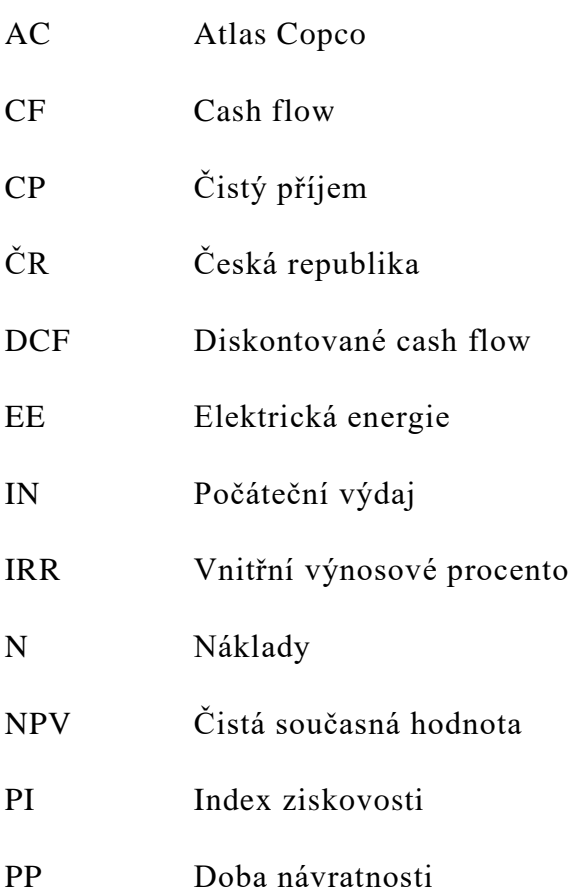

# <span id="page-9-0"></span>**1 Úvod**

Tato bakalářská práce popisuje technickou a ekonomickou stránku inovace kompresorovny ve firmě Narex Bystřice s.r.o. Pro toto téma jsem se rozhodla, neboť výměna kompresoru je úzce spjata s úsporami elektrické energie a se snižováním dopadů na životní prostředí, tedy s tématy, která jsou v dnešní době pro výrobní podniky klíčová. K přiblížení se této problematice mi také pomohla příležitost pracovat ve firmě Atlas Copco s.r.o., která kompresory vyrábí a dodává. Atlas Copco nabízí službu změření spotřeby stlačeného vzduchu na stávajícím kompresoru a simulaci nového na konkrétní provoz – simulaci úspor elektrické energie za rok a snížení produkce CO<sub>2</sub>. Vyhodnocování měření, návrh nového kompresoru a simulace je náplní mé pracovní pozice.

Výměna starého stroje za nový patří mezi obnovovací investice, které jsou mezi podniky nejméně oblíbené. Obzvláště jde-li o zařízení, které není přímo spojeno s výrobou, jako například kompresory. I tyto investice jsou ale velmi důležité a mohou ušetřit mnoho starostí i financí. Nejnovější kompresory jsou úspornější, tedy výměnou lze jen na elektrické energii ušetřit desetitisíce až statisíce korun ročně a jsou šetrnější k životnímu prostředí. Také se včasnou obnovou může předejít případnému dosloužení starého kompresoru, což by vedlo k zastavení výroby.

Cílem práce je ověřit výhodnost investice, porovnat původní stav se stavem po obnově kompresorovny a stanovit finanční přínosy pro firmu Narex. Aby bylo možné investici vyhodnotit, je teoretická část práce zaměřena na obecný popis investic. Je zde shrnuto, co vše je potřeba brát v úvahu při celkové analýze konkrétních investičních projektů. Velmi důležitá je fáze rozhodovacího procesu, která má za cíl identifikovat a vybrat nejvýhodnější možnost investování. Dále jsou zde popsány různé metody hodnocení investic, statické i dynamické, a možnosti financování projektu. V neposlední řadě je nezbytné se podívat na analýzu rizik s investicí spjatých, kde budou v dnešní době hrát největší roli ceny energií.

V druhé části se práce věnuje konkrétní obnovovací investici – inovaci kompresorovny Narex Bystřice. Ve firmě se nahrazuje kompresor TAMROTOR FL 55 – 10EAA za kompresor Atlas Copco GA37VSDsFF s příslušenstvím a výměníkem na využití odpadního tepla. Na starým i novým kompresoru bylo provedeno měření odběru proudu, na základě kterého je dopočítaná spotřeba stlačeného vzduchu a k tomu potřebná elektrická energie. Úspory spotřeby elektrické

10

energie zde hrají zásadní roli. K nákladům na provoz strojů patří kromě spotřeby energie i nároky na údržbu či obsluha strojů. Výměník slouží k využití odpadního tepla ze stroje (např. k ohřevu vody, či vytápění), což znamená pro firmu další ušetření elektřiny, popř. plynu.

Pro ekonomické zhodnocení jsem se rozhodla použít jednu statickou a tři dynamické metody hodnocení investic, a to čistou současnou hodnotu, vnitřní výnosové procento a dobu návratnosti statickou i dynamickou. Statické metody se pro tento případ příliš nehodí, neboť jsou nepřesné a nepočítají s faktorem času.

# **Teoretická část**

### <span id="page-11-0"></span>**2 Investice**

### <span id="page-11-1"></span>**2.1 Definice**

Existuje řada definic, co si pod tímto pojmem představit. V podnikovém chápání jde o jednorázový nebo krátkodobý výdaj, který má za účel přinášet podniku vyšší užitky a finanční příjmy z dlouhodobého hlediska. Dle užšího pojetí lze definovat investice jako majetek, který není určen bezprostředně ke spotřebě, ale k využití při výrobě produktů, či poskytování služeb [2].

### <span id="page-11-2"></span>**2.2 Rozdělení**

Investice se dají rozdělit podle různých aspektů, např. podle podnětu k jejich realizaci, na interní a externí nebo podle přínosu na regulatorní, obnovovací a rozvojové. Regulatorní jsou nezbytně nutné, aby mohl podnik dále fungovat, často iniciované právními předpisy, a normami (bezpečnost práce, ochrana životního prostředí). Obnovovacími se rozumí náhrada starých zařízení za nové, alespoň takové, aby nebyly nákladnější na provoz než původní. Posledním druhem jsou rozvojové, nezbytné k vývoji a růstu podniku. Jde o pořizování strojů nad rámec nutné renovace. Z hlediska účetnictví se pak rozlišuji investice do dlouhodobého hmotného majetku (stroje, budovy, dopravní prostředky…), nehmotného (know-how, software, licence…) a finančního (půjčky, cenné papíry…) [1].

### <span id="page-11-3"></span>**2.3 Charakteristika**

Existují tři charakteristiky investice, které tvoří tzv. investiční trojúhelník (viz obrázek 1.)

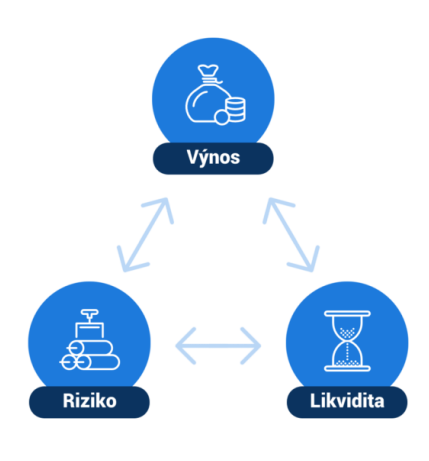

<span id="page-11-4"></span>*Obrázek 1 – Investiční trojúhelník [11]*

**Výnos** – Rentabilita – Je očekávaný zisk, který podniku investice přinese. Ten je dán rozdílem mezi příjmy generovanými investicí a výdaji s ní spojené, tzv. cash flow [2].

**Riziko** – Každý projekt nese určitý stupeň nebezpečí, že nedosáhne požadovaných výnosů. Rizikovost ovlivňuje změna obtížně odhadnutelných faktorů, jako např. změna poptávky na trhu, zvýšení cen energií a materiálů, neočekávané události uvnitř podniku [5].

**Likvidita** – Udává schopnost investice jak snadno a rychle se dokáže směnit zpět na peníze. Stupeň likvidity je dán dobou splacení vloženého kapitálu [7].

Ideální projekt by měl vysokou výnosnost a likviditu se zároveň nízkým rizikem. Takový ovšem téměř neexistuje, protože kritéria si navzájem odporují. Investice s vysokou výnosností je často také vysoce riziková a investice, která se velmi rychle zaplatí, nebývá příliš výnosná [3].

### <span id="page-12-0"></span>**3 Investiční proces**

Investiční proces je popis investice od jejího počátku až do konce. Tedy od návrhu a výběru vhodného projektu až po skončení jeho životnosti. Lze ho rozdělit do čtyř hlavních fází, kterým se také říká etapy života projektu [4].

- 1. **Předprojektová** nalezení investičních možností, zhodnocení a rozhodnutí o realizaci
- 2. **Projektová** –start uskutečnění projektu, tvorba dokumentace, nákup a instalace
- 3. **Provozní** vlastní provoz investice, údržba a využívání
- 4. **Dezinvestice** ukončení provozu, likvidace [2] [4]

Tato práce se věnuje pouze fázi předinvestiční a problematice postupu při rozhodování a hodnocení investic.

### <span id="page-12-1"></span>**4 Proces investičního rozhodování**

Pro každý podnik je stěžejní správně vybrat do čeho investovat, dokázat porovnat různé investiční projekty a rozhodnout se pro nejlepší možnou variantu dle priorit firmy. Jde o nejdůležitější manažerské rozhodování, neboť úspěch či neúspěch projektů zásadně ovlivní podnik a může být i otázkou jeho přežití [4].

Základní postup se rozděluje do několika kroků: **Nahromadění možných podnikatelských příležitostí – získání potřebných informací pro posouzení**  **projektů – první předvýběr variant – podrobná analýza předvybraných investic – rozhodnutí o (ne)schválení** [1].

### <span id="page-13-0"></span>**4.1 Podnikatelské příležitosti**

Prvním krokem je shromáždění možných variant investic. Předkládají se různé nápady, co by se dalo ve firmě zlepšit, kde by se daly ušetřit peníze, identifikuje se potřeba obnov příp. oprav... V ideálním případě nejsou nápady iniciovány až vzniklými problémy, ale firma dokáže možné nedostatky identifikovat před vznikem potíží. Potřeby investic mohou vznikat i z externích faktorů, jako poptávka na trhu, nové technologie, zdražení (zlevnění) surovin… K této fázi také patří určení investičního rozpočtu – limitu financí, které je možné využít. [5]

### <span id="page-13-1"></span>**4.2 Získání potřebných informací**

Aby bylo možné projekty porovnat a posoudit, je třeba k nim mít k dispozici základní údaje. V první řadě je třeba znát výdaje na pořízení, popř. instalaci a očekávanou životnost investice. Dále jsou zde otázky, jaké jsou očekávané výnosy a náklady – CF projektu [1].

### <span id="page-13-2"></span>**4.3 Předvýběr projektů**

Ve třetím kroku se z dostupných informací vypracují příležitostní studie (Opportunity Studies) a (nebo) průzkumné (Scounting Studies). Úkolem je zpracování dostupných informací tak, aby se daly alespoň v hrubé míře posoudit a selektovat na možné úspěšné a nevýhodné investice [4].

### <span id="page-13-3"></span>**4.4 Analýza (hodnocení) investic**

Zde už se vypracovávají podrobné technicko-ekonomické analýzy jednotlivých variant, které jsou ovšem velmi náročné a nákladné. Je tedy výhodné vyhodnocovat rozsáhlé projekty ve dvou krocích, kdy nejdříve se zpracuje tzv. předběžná technicko ekonomická studie (Pre-Feasibility Study) a poté jen na úzce vybrané projekty technicko-ekonomická studie (Feasibility Study) [4].

### **Pre-Feasibility Study**

U menších projektů není tento "mezistupeň" nutný, ale u obsáhlejších je výhodný a využívá se k užší selekci vybraných možností. Má za cíl, kromě hodnocení ekonomicko-finančních dopadů, také zjistit, jestli je realizovatelná plná Feasebility Study a jestli investice není v rozporu s normami a zákony. Důležitým výstupem je určení prvků projektu, kterým je třeba věnovat zvýšenou pozornost [2].

### **Feasibility Study – studie proveditelnosti**

Poskytuje již veškeré nezbytné údaje pro rozhodování, jejím výstupem je souhrn cílů a zásadních prvků projektu. Je zpracovávána týmem odborníků ze všech odvětví (ekonomické, finanční, technologické, obchodní) a je velmi časově náročná. Měla by obsahovat průzkum trhů, marketingovou strategii, analýzu organizace, lidských zdrojů, výrobního zařízení a samotné výroby, finanční analýzu (budoucí ovlivnění firmy) a plán realizace. Zabývá se také vzájemnými souvislostmi prvků projektu, citlivostní analýzou a stanovuje míru rizika. Na základě tohoto dokumentu je investice buď schválena nebo zamítnuta [2].

V našem případě, jelikož šlo o investici obnovovací nebyly žádné z těchto studií provedeny. Firma Narex si pouze nechala od různých firem vypracovat cenovou nabídku, případně nasimulovat a spočítat potenciální úspory energie. Na základě nabídek byla vybrána firma Atlas Copco, od které následně kompresor, příslušenství a instalaci Narex objednal.

### <span id="page-14-0"></span>**5 Metody hodnocení investic**

K analýze investic slouží množství metod, jednodušších i složitějších. U menších, investičně méně náročných projektů postačují jednoduché výpočty, zatímco u rozsáhlých projektů je třeba zvolit metody obtížnější. Přihlížíme při hodnocení na základní charakteristiky – výnosnost, rizikovost a likviditu (viz kapitola 1.3). Metody dělíme na **nevýnosového charakteru** – nepočítají s příjmy z investice, **statické** – neberou v úvahu vliv času a rizika, a **dynamické** – respektují všechny tyto faktory [2].

Před samotnými výpočty a aplikací metod se musí určit vstupní hodnoty. Nejjednodušší a zpravidla přesné je určení počátečních jednorázových nákladů. V případě pořizování nových výrobních strojů jde především o jejich cenu, ale také náklady na dopravu, montáž či školení pracovníků [3].

Podstatný je odhad budoucích výnosů, CF za jednotlivé roky životnosti projektu. Míra rizika, že odhad nemusí být přesný a reálné výnosy odhadu nedos áhnou, se nejčastěji kompenzuje diskontní mírou. Může se také počítat s odhady dvěma, a to pesimistickým a optimistickým. Předpokládá se poté, že realita se bude pohybovat mezi těmito hodnotami [3].

Poslední vstupní údaj, který je třeba určit je podniková diskontní míra. Ta závisí na způsobu financování investice. Pokud je zcela financována úvěrem je diskontní míra

minimálně výše úroku banky. V případě financování vlastním kapitálem firmy je hodnota dle požadovaného výnosu z vlastního kapitálu. Pro výpočet lze použít vzorec [1] [3].

$$
k = W_d \cdot k_d \cdot (1 - T) + W_e \cdot k_e \tag{1}
$$

kde k – podniková diskontní míra (průměrná výše kapitálových nákladů)

 $k_d$  – úroková míra z cizího kapitálu

T – sazba daně z příjmů

k<sup>e</sup> – požadovaná procentuální výnosnost z podnikového kapitálu

Wd, W<sup>e</sup> – procentuální zastoupení jednotlivých kapitálových složek

### <span id="page-15-0"></span>**5.1 Metody nevýnosového charakteru**

### **Analýza užitné hodnoty**

Tento způsob vychází pouze z vícekriteriálního rozhodování mezi vzájemně porovnatelnými variantami. Hodí se k vybírání mezi technickými stroji nebo dopravními prostředky na základě jejich parametrů. K vícekriteriálnímu rozhodování se nejčastěji používají metody prostého pořadí a bodovací. Principem je přiřazovat pořadí nebo body k jednotlivým paramentům, podle toho, jaká varianta je v určitém kritériu nejlepší a která nejhorší [2].

#### **Nákladové metody**

Nákladové metody pracují pouze s nákladovou částí peněžních toků. Jsou vhodné pro varianty, které se neliší dopadem na podnik v podobě zvýšení produkce, nejčastěji pro porovnání investic obnovovacích [2].

#### **Metoda ročních průměrných nákladů**

$$
R = N + k \cdot IN \tag{2}
$$

kde N – průměrné provozní náklady za rok

k – požadovaná výnosnost podniku

IN – počáteční výdaj

Varianta s nižším R je výhodnější.

#### **Metoda vyrovnávání investičních a provozních nákladů**

Tato metoda má význam pouze pokud srovnáváme varianty, kdy jedna je nákladnější na provoz, ale má nižší počáteční výdaje, a druhá naopak. Cílem je určit dobu, za jakou přestane být výhodná investice s menšími vstupními výdaji a začne se vyplácet možnost s nižšími provozními náklady [2].

#### **Metoda diskontovaných nákladů**

Jde o pokročilejší způsob metody nákladů. Počítá se s časově rozloženými náklady, nepředpokládá tedy, že náklady budou každý rok stejné jako u metody ročních průměrných nákladů [2].

$$
NPVC = IN + \sum_{i=1}^{n} \frac{N_i}{(i+k)^i}
$$
\n<sup>(3)</sup>

kde N – náklady na provoz za konkrétní rok

k – požadovaná výnosnost podniku

IN – počáteční výdaj Statické metody

i – konkrétní rok provozu

n – délka životnosti

Opět je varianta s nižším NPVC výhodnější.

### <span id="page-16-0"></span>**5.2 Statické metody**

Jsou jednoduché metody, které se používají při první selekci nevýhodných investic. Jak vypovídá název, zabývají se pouze statickými veličinami, tedy nepočítají s faktorem času. Další nevýhodou je také zanedbávání možných rizik. Nedoporučují se k závažným rozhodnutím, nicméně pro řadu méně významných, málo rizikových projektů nebo pro projekty s krátkou dobou životnosti jsou dostačující [1] [2].

#### **Příjem z investice**

Jedná se o součet peněžních toků za dobu životnosti investice. Při srovnávání více projektů se upřednostňuje ten s vyšším příjmem. Lze počítat celkový příjem, čistý celkový příjem nebo průměrný roční [2].

#### **Celkový**

$$
CP = \sum_{i=1}^{n} CF_i
$$
 (4)

 $kde$  CFi – cash flow v roce i

n – délka životnosti

i – konkrétní rok provozu

**Čistý celkový** 

$$
NCP = CP - IN \tag{5}
$$

kde CP – celkový čistý příjem

IN – počáteční výdaj

**Průměrný roční** 

$$
\emptyset CF = \frac{CP}{n} \tag{6}
$$

kde CP – celkový čistý příjem

n – délka životnosti

### **Průměrný roční procentní výnos**

Hodnota průměrného ročního výnosu neboli rentabilita investice udává počet procent z počátečních výdajů, které se průměrně ročně vrátí. Jelikož počítá s průměry a zanedbává časovou hodnotu peněz, nemusí být tento údaj vypovídající a realita se může značně lišit [4].

$$
\phi r = \frac{\phi C F}{I N} \tag{7}
$$

kde  $\emptyset$ CF – průměrný roční příjem

IN – počáteční výdaj

### **Doba návratnosti**

Výpočet doby návratnosti spočívá v zjišťování, za jakou dobu provozu se investice vrátí. Pokud je doba splacení delší než životnost investice, znamená to,

nedojde ke splacení počátečních výdajů. Počítá se průměrná doba nebo doba s ohledem na roční cash flow [1].

#### **Průměrná**

$$
\emptyset \, doba = \frac{IN}{\emptyset CF} \tag{8}
$$

kde  $\emptyset$ CF – průměrný roční příjem

IN – počáteční výdaj

#### **S ohledem na cash flow**

Doba splacení s ohledem na roční cash flow je přesnější než průměrná. Postupně se sčítají jednotlivé CF a dobou návratnosti je rok, ve kterém čistý příjem poprvé dosahuje kladných hodnot. V tzv. nultém roce je CF = - IN [2].

Statické metody pro ověření výhodnosti inovace kompresorovny Narex nebudu používat, neboť potřebuji výpočty přesnější, které berou v potaz i faktor času, tedy metody dynamické.

### <span id="page-18-0"></span>**5.3 Dynamické metody**

Dynamické metody, na rozdíl od statických, berou v úvahu časovou hodnotu peněz a zahrnují i riziko. Riziko je zde zahrnuto pomocí diskontní sazby (požadované míry výnosnosti), která je vyšší čím větší je nejistota. Jak určit podnikovou diskontní míru je popsáno na začátku kapitoly 5 [2].

### **Čistá současná hodnota (Net Present Value – NPV)**

Tato metoda je nejpoužívanější a často nevhodnější, neboť podává jasný výsledek. Při postupu se stanoví hodnota budoucích peněžních toků, která se diskontuje pomocí diskontní míry na hodnotu v roce pořízení investice [5].

$$
NPV = -IN + \sum_{i=1}^{n} \frac{CF_i}{(1+k)^i}
$$
\n(9)

kde IN – počáteční výdaj

 $CF_i - cash flow$  v roce i

k – podniková diskontní míra (průměrná výše kapitálových nákladů)

- i konkrétní rok provozu
- n délka životnosti

Projekt s NPV>0 je přijatelný a splatí všechny s ním spojené výdaje, čím je hodnota vyšší, tím je projekt výhodnější. Naopak pokud dosahuje záporných čísel výhodný není a nikdy nedojde k navrácení vložených financí [1].

#### **Vnitřní výnosové procento (Internal Rate of Return – IRR)**

Vnitřní výnosové procento je diskontní míra, při které je NPV=0. Počítá se položením rovnice (viz výše) nule.

$$
0 = -IN + \sum_{i=1}^{n} \frac{CF_i}{(1 + IRR)^i}
$$
 (10)

kde IN – počáteční výdaj

 $CF_i - cash flow$  v roce i

i – konkrétní rok provozu

n – délka životnosti

Metodu lze použít jen na projekty s konvenčním CF, tedy pro ty, kde začíná záporné CF a v průběhu se mění na kladné (změní znamínko pouze jednou). Pro investice s dobou životnosti delší než dva roky se pro výpočet používá metoda pokusu a omylu nebo iterační metody [2] [5].

Mezi iterační metody patří např. funkce MIRA VÝNOSTOSTI v programu MS Excel, který jsem použila při výpočtech v praktické části práce. Excel provede iterační výpočet s využitím počátečního odhadu výnosnosti, dokud se dosáhne přesnosti, která je zadána ve volbách Excelu (výchozí nastavení 0,00001 %). Výsledkem funkce je hodnota v procentech, která ukazuje, kolik procent ročně získáte z investovaných peněz [21].

### **Index ziskovosti (Profinability Index – PI)**

Index ziskovosti dává do poměru příjmy diskontované na současnou hodnotu (NPV) a prvotní kapitálové výdaje [2].

$$
PI = \frac{\sum_{i=1}^{n} \frac{CF_i}{(1+k)^i}}{IN}
$$
(11)

kde IN – počáteční výdaj

 $CF_i - cash flow$  v roce i

k – podniková diskontní míra (průměrná výše kapitálových nákladů)

i – konkrétní rok provozu

n – délka životnosti

Aby mohl být projekt schválen musí být PI>0.

### **Dynamická doba návratnosti (The Payback Period – PP)**

Doba návratnosti byla již definována jako statická analýza, ale může se modifikovat úpravou CF na současnou hodnotu, tzv. diskontováním. Poté bere v potaz i časovou hodnotu peněz a řadí se k metodám dynamickým [4].

### <span id="page-20-0"></span>**6 Způsoby financování investic**

Hledání způsobu, jak získat kapitál pro plánovaný projekt je nedílnou součástí investičního rozhodování. Na základě charakteristik investice se může podnik rozhodnout mezi základními možnostmi jejího financování, a to buď z vlastních nebo cizích zdrojů, anebo specifickým způsobem (leasing) [1].

### <span id="page-20-1"></span>**6.1 Vlastní kapitál**

Financování z vlastních prostředků je vhodné, pokud jich má firma dostatek a pokud má investice vysokou očekávanou výnosnost (vlastní kapitál má zpravidla vyšší diskontní míru, požadovanou výnosnost, než případné úroky banky). Existuje několik forem financování vlastními zdroji. První je použití základního kapitálu nebo jeho navýšení. Dále může podnik využít zisk a odpisy z předchozích období činnosti a poslední možností jsou darované finanční zdroje, např. dotace [4].

### <span id="page-21-0"></span>**6.2 Cizí kapitál**

Cizí zdroje jsou charakterizovány využitím financí, které si firma zapůjčila a musí je dříve či později vrátit (úvěry), a to i s danými úroky (poplatkem za vypůjčení peněz). Jelikož je hodnota úrokové míry většinou nižší než požadovaná míra výnosnosti vlastního kapitálu, je pro přiměřeně zadluženou firmu výhodnější financování cizím kapitálem. Úvěry mohou být sice levnější než vlastní kapitál, ale přináší s sebou finanční závazky a omezení v řízení podniku. Je také důležité zvážit úrokové sazby, poplatky a splatnost úvěru. Dle potřeby lze využít bankovní ůvěry krátkodobé nebo dlouhodobé. Jednou možnotí je také dodavatelský úvěr, kde nejde o půjčení financí, ale o rozložení kupní ceny majetku do sjednané doby [4].

### <span id="page-21-1"></span>**6.3 Leasing**

Je jedním z typických často používaných způsobů financování projektů. Jde o pronájem majetku (stroje) leasingovou společností za sjednané nájemné. Po určenou dobu nájemník platí za používání stroje, ale majetek zůstává ve vlastnictví leasingové společnosti, která ho také odepisuje. Po uplynutí této doby nabývá podnik vlastnictví sroje [1].

### <span id="page-21-2"></span>**7 Rizika investic**

Investice nese určitá rizika, nebezpečí, která mohou mít negativní dopad na investora a jeho investici. Pro správné rozhodování je proto důležité rizika identifikovat, zhodnotit a určit jejich významnost a velikost. Dále je třeba zvážit jakým způsobem by se dala minimalizovat [4].

### <span id="page-21-3"></span>**7.1 Identifikace**

Identifikace rizik v je zmapování všech faktorů, které mohou mít vliv na úspěšnost investice. Umožňuje předpovědět, jakým způsobem by mohla být investice ovlivněna. Tento proces obvykle začíná studiem makroekonomických faktorů, jako jsou například úrokové sazby, inflace, politická stabilita, ale i faktory, které jsou specifické pro konkrétní investici. Důležitým aspektem je také stanovení cílů investice, což pomůže identifikovat rizika, která jsou pro daný případ nejvíce relevantní [4].

### <span id="page-21-4"></span>**7.2 Citlivostní analýza**

Citlivostní analýza je metoda, která se používá k určení, jaký vliv mají změny vstupních parametrů na výstupní výsledky modelu. Jedná se o užitečný nástroj pro

předpovídání chování modelu v různých podmínkách. Analýzy mohou být jednorozměrné i vícerozměrné nebo se používají různé matematické simulace. Mezi nejpoužívanější simulace patří metoda Monte Carlo, která zde nebude více rozebírána , neboť používání této metody by bylo nad rámec bakalářské práce. V praktické části práce bude použita jen analýza, jak se změní hodnoty NPV a PP v případě změny ceny EE a změny velikosti úspor EE [2] [3].

Pro jednoduchou citlivostní analýzu existuje nástroj v programu MS Excel s názvem citlivostní analýza. Funkce mění zadaný vstup a na jeho základě vypočítává požadovaný výstup. Výstupní parametr lze počítat i v závislosti na změnách dvou vstupů [21].

# <span id="page-23-0"></span>**Praktická část**

### <span id="page-23-1"></span>**8 Představení firem**

### <span id="page-23-2"></span>**8.1 Narex Bystřice**

Narex je český podnik vyrábějící ruční nářadí od roku 1919. Mezi nabízený sortiment spadají především šroubováky a dláta (viz obrázek 3). Produkty jsou zde vyrobeny od samotného vykování, přes povrchové úpravy a výrobu rukojetí, po hotový nástroj, který jde do prodeje. Název Narex nese firma až od sedmdesátých let a dnes spadá pod značku Mikov. Působí i na zahraničním trhu a více než 40 % výrobků je exportováno. Celá výroba a sídlo se nachází v Bystřici u Benešova a firma zaměstnává dlouhodobě kolem 100 osob [13]. *Obrázek 2 – Logo Narex [13]*

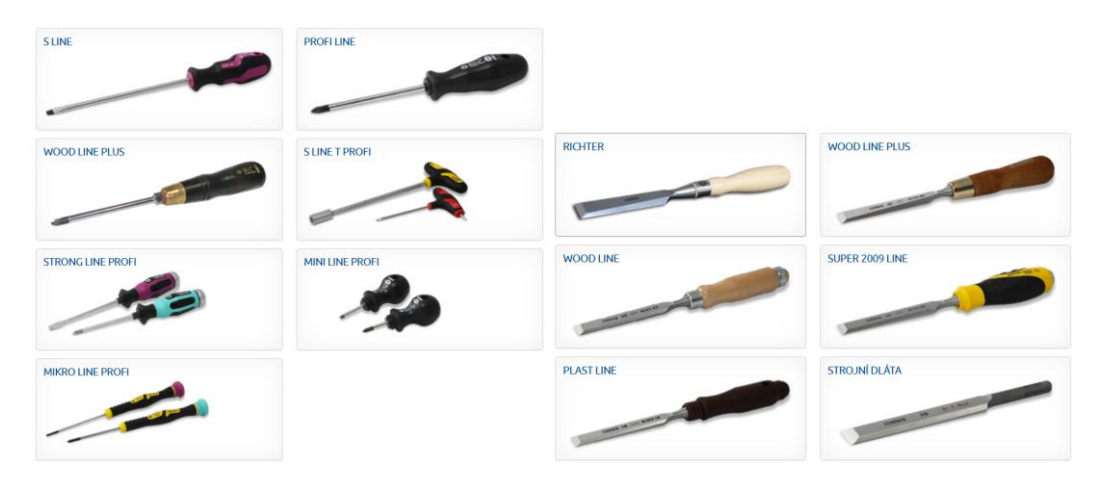

*Obrázek 3 – Ukázka výrobků Narex [13]*

<span id="page-23-3"></span>Podnik je dlouhodobě ziskový, ovšem výše zisku není konstantní ani pravidelně neroste. Největší nárůst prodeje a zisku zaznamenala firma v letech 2019-2021, kdy se objevila pandemie Covid-19 (viz graf 1). Tržby za prodej ovšem každým rokem rostou [14].

Ve firmě využívají stroje, nástroje a robotická ramena poháněné stlačeným vzduchem, který je dodáván šroubovým kompresorem. Kompresor výrobce Tamrotor byl v provozu od roku 1996, tedy bylo letos rozhodnuto investovat do jeho výměny. Pro výměnu kompresoru byla na základě nejvýhodnější nabídky vybrána značka Atlas Copco.

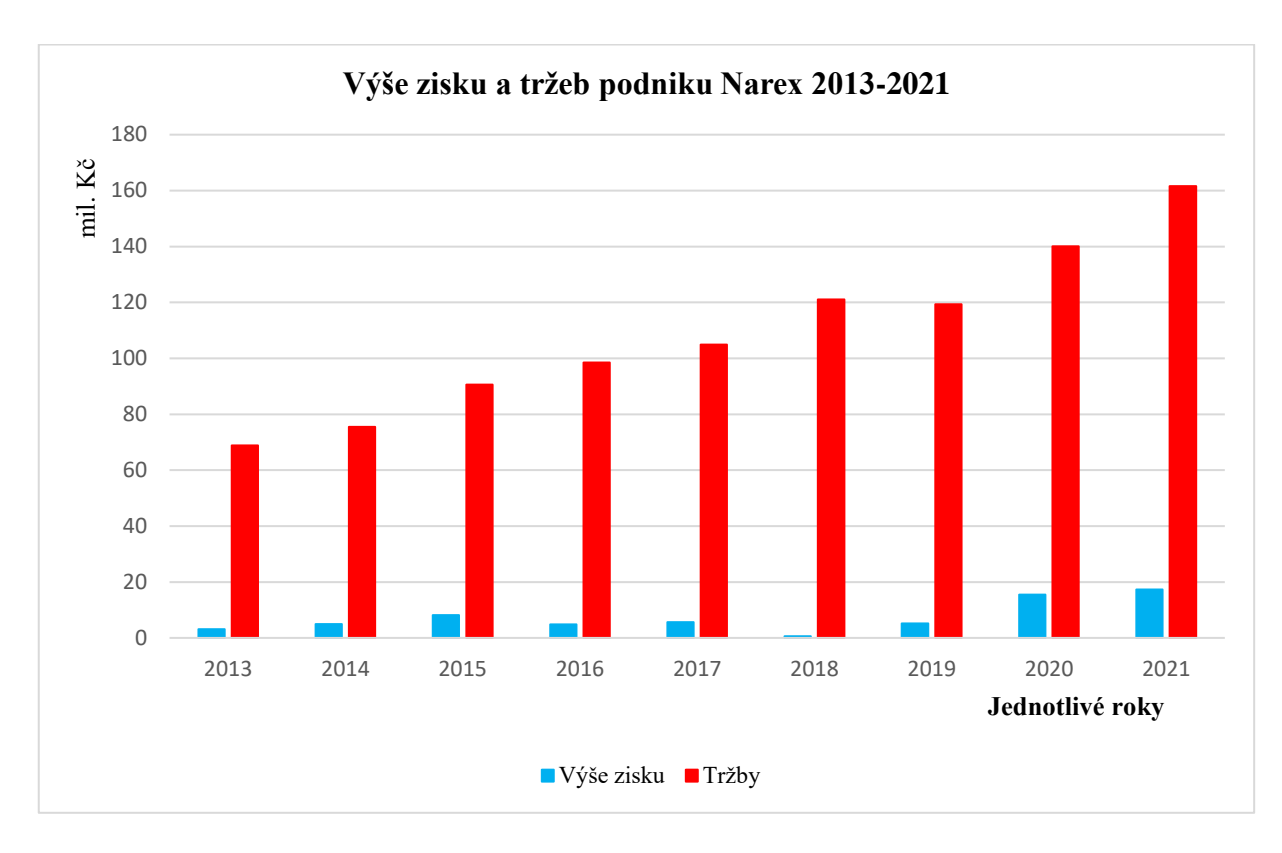

*Graf 1 – Výše zisku a tržeb podniku Narex 2013-2021 [vlastní tvorba dle výročních zpráv]*

### <span id="page-24-1"></span><span id="page-24-0"></span>**8.2 Atlas Copco**

Atlas Copco je průmyslová společnost se sídlem ve švédském hlavním městě Stockholm. V současné době zaměstnává přibližně 49 000 lidí ve 180 zemích, z čehož 475 zaměstnanců v České republice. Historické začátky firmy se datují do roku 1873, kdy byla založena společnost

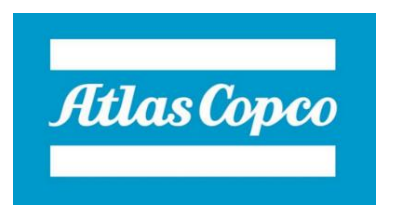

*Obrázek 4 – Logo Atlas Copco [12]*

Atlas – ta vyráběla vše potřebné pro výstavbu železnic. V ČR se Atlas Copco objevila po téměř celém století v roce 1969 a disponovala již širokou nabídkou stavebních strojů, kompresorů a průmyslového nářadí. Dnes se firma zabývá, mimo již zmíněné, výrobou a prodejem vakuové techniky a čerpací techniky [12].

Největší divizí společnosti Atlas Copco je divize kompresory, kterou se také tato práce zabývá (viz obrázek 5). Firma nabízí vzduchové kompresory šroubové se vstřikem oleje i bezolejové, tzv. oil free, dále také rotační a pístové. Ke kompresorům nabízí také velké množství příslušenství, např. vzdušníky, výměníky tepla, sušičky vzduchu, odlučovače oleje z kondenzátu, elektronické vypouštění vody, různé filtry a další [12].

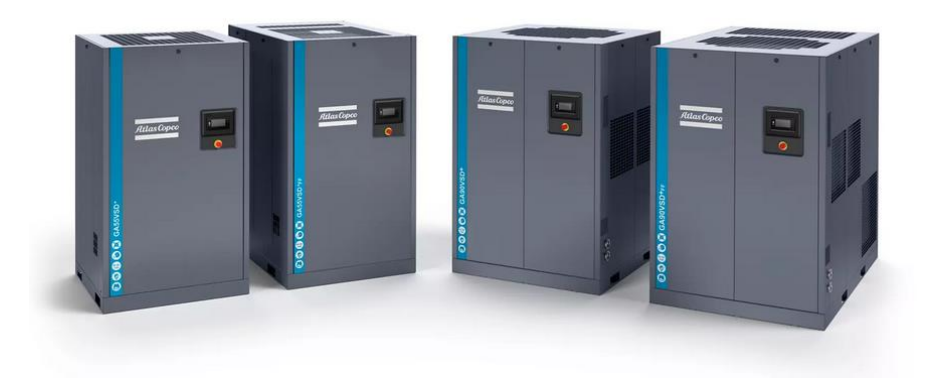

*Obrázek 5 – Kompresory značky Atlas Copco [12]*

<span id="page-25-0"></span>Jednou ze služeb, která je firmou nabízena je specializovaný prodej s možností měření stávajících kompresorů a simulací nových na současný provoz. Zákazník se může na základě simulace úspor rozhodnout o nákupu kompresorů (příp. příslušenství) [13].

Firma je převážně zisková, s výjimkou roku 2017, kdy došlo k poklesu zisku. Tento propad mohl být způsoben například významnými investicemi, protože výše tržeb zůstala stabilní (viz graf 2). Přesný důvod ztráty z roku 2017 se mi bohužel nepodařilo zjistit. Tržby se v posledních letech drží na podobných hodnotách, kolem 700–800 mil. Kč [14].

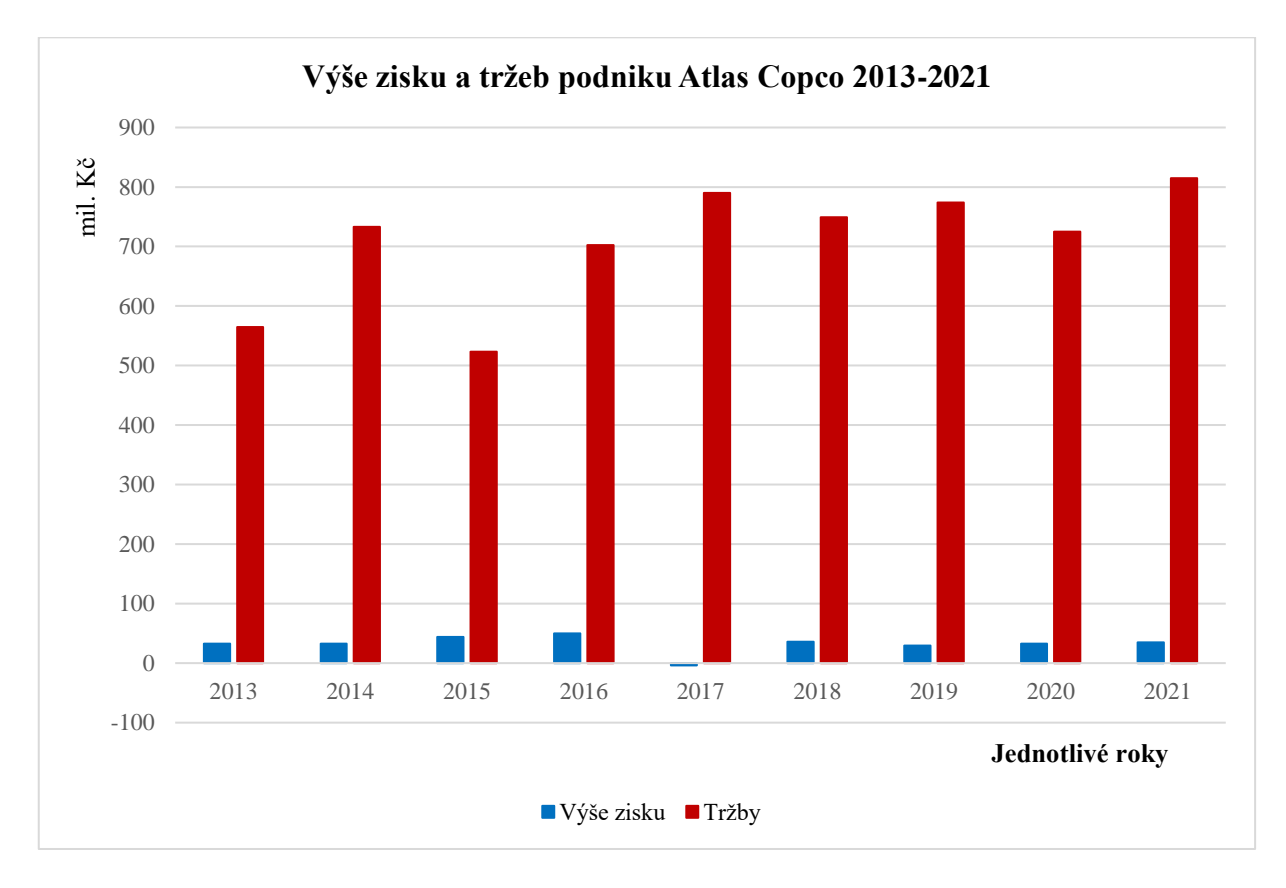

<span id="page-25-1"></span>*Graf 2 – Výše zisku a tržeb podniku Atlas Copco 2013-2021[vlastní tvorba dle výročních zpráv]*

### <span id="page-26-0"></span>**9 Popis projektu**

Investiční projekt, kterým se v praktické části práce zabývám, je celý o inovaci kompresorovny. Firma Narex využívá některé stroje, které pro svou práci potřebují stlačený vzduch (např. buchary, upínání na CNC stroje, robotická ramena…), tedy je zde potřeba kompresor, který vzduch stlačuje. Stávající kompresor jim sloužil již 27 let a vzhledem k jeho energetické náročnosti a velkému opotřebení bylo rozhodnuto o jeho výměně. Podnik na základě nabídek vybral značku Atlas Copco a od jí kompresor i s příslušenstvím koupil.

### <span id="page-26-1"></span>**9.1 Charakteristika technologie šroubových kompresorů**

Kompresory jsou zařízení k výrobě stlačených plynů, především vzduchu. Jsou nezbytné pro fungování většiny průmyslových i neprůmyslových odvětví. Za první kompresor se považuje ruční měch z třetího tisíciletí př.n.l. V polovině sedmnáctého století byla zkonstruována první pístová vývěva a největší vývoj kompresorů nastal s průmyslovou revolucí v 18. století. První šroubový kompresor bezmazný byl postaven roku 1934 a vývoj olejem mazaných začal až v druhé polovině 20. stolení. [9] [10]

Dnes existuje celá řada kompresorů, které se dělí na objemové a rychlostní, dále se rozlišují objemové s vratným pohybem pístu (pístové, membránové…) a rotační (šroubové, křídlové, zubové…) (viz obrázek 6) [8].

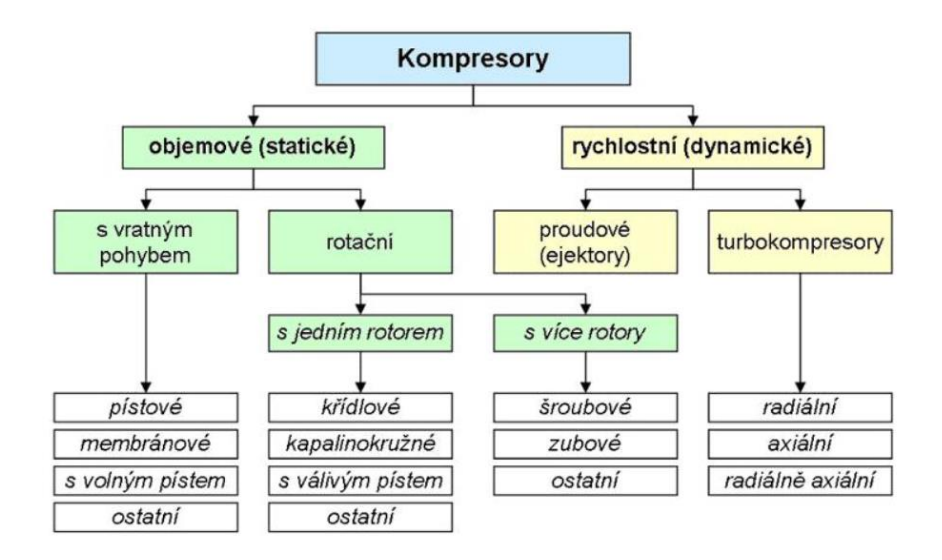

#### *Obrázek 6 – Dělení kompresorů [15]*

<span id="page-26-2"></span>Nejrozšířenějším typem kompresorů jsou šroubové. Patří mezi objemové, rotační, dvourotorové stroje. Na rozdíl od kompresorů s vratných pohybem pístu mohou dosahovat vysokých otáček a menších rozměrů. Principem stlačování plynu je zmenšování objemu mezer mezi šroubovými zuby rotorů. Rotory mají velké stoupání závitů a odlišný počet zubů. Hlavní (mužský) rotor má většinou 4 až 5 zubů a vedlejší (ženský) rotor má 6 až 7 drážek (viz obrázek 7) [8] [9].

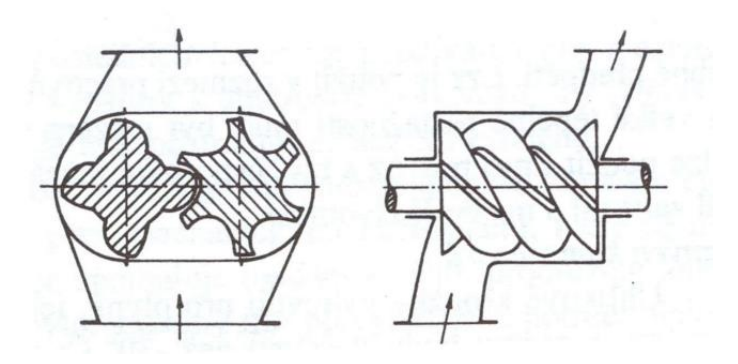

*Obrázek 7 – Rotory šroubových kompresorů [9]*

#### <span id="page-27-0"></span>**Pracovní oběh dle [8]:**

- 1. Sání mezi rozbíhající se zuby rotorů je nasáván plyn.
- 2. Dopravování otáčením rotorů se přeruší spojení se sacím hrdlem a plyn se přesouvá směrem k výstupu.
- 3. Stlačování mezi zuby hlavního rotoru vnikají zuby vedlejšího rotoru a tím je objem vzduchu zmenšován a tlak zvyšován.
- 4. Vytlačování dojde ke spojení s výstupním hrdlem.

### **Šroubové kompresory bez mazání**

V některých odvětvích nebo pro některé vzácné plyny je mazání olejem a následná separace oleje z plynu nepřípustná a používají se kompresory bezmazné (např. kyslíkové kompresory v nemocnicích). Ty mají zpravidla co nejmenší mezery mezi rotory a skříní (navzájem se ale nedotýkají) a dosahují vysokých otáček až 375 s<sup>-1</sup>. Rotory potřebují být spojené se synchronizačním soukolím a kvůli otáčkám je třeba za motor zařadit převody do rychla. Jsou tedy oproti olejem mazaným náročnější na výrobu, dražší a mají kratší životnost [8].

### **Šroubové kompresory olejem mazané**

V průmyslových podnicích se nejčastěji používají olejem mazané šroubové kompresory (Atlas Copco řada GA) a to i ve firmě Narex. Samotný olej je v mazání šroubových kompresorů velmi důležitý a je ho třeba velké množství, přibližně 5 kg oleje na 1 kg plnu. Slouží jako mazivo, utěsňuje všechny vůle, tedy zvyšuje účinnost, a také odvádí ze stroje teplo. Zároveň se olej z komprimovaného vzduchu odděluje v olejovém separátoru a recykluje se zpět do systému. Díky tomu odpadá nárok na přesnost a synchronizační soukolí. Olejem mazané kompresory nedosahují tak velkých otáček, odpadá tedy i potřeba převodu mezi elektromotorem a rotory stroje [8] [9].

### **Regulace**

Regulace šroubových kompresorů je klíčová pro udržení konstantního a účinného provozu. Existuje několik způsobů regulace, které se liší podle potřeb a aplikací, pro které jsou kompresory používány [9].

Jedním z nejčastějších způsobů regulace je regulace zatíženo-odlehčeno s následným vypnutím a regulace pomocí plynulé změny otáček. Tyto dva způsoby jsou aplikovány na kompresorech Atlas Copco a níže budou podrobněji popsány [9].

U menších kompresorů se také používá technologie start-stop, vypínání a zapínání kompresoru dle potřeby, nebo škrcení v sání, kdy je v sacím prostoru navíc umístěna škrtící klapka, která se podle potřeby otvírá více či méně. Mezi málo používané složité systémy regulace patří např. regulace zkrácením činné délky rotorů, kde se pomocí šoupátka otvírá prostor, přes který ještě nestlačený vzduch proudí zpět do sání čímž se snižuje tlak [8].

#### **Regulace zatíženo – odlehčeno s následným vypnutím**

Tato technologie regulace tlaku v kompresoru je starší a funguje na principu tzv. "odlehčování". Při zatížení se tlak vzduchu pohybuje v nastaveném pásmu a pokud je horní tlak překročen klapka umístěná před sacím hrdlem se uzavře a kompresor jede na volnoběh. Vzduch není nasáván, tlak klesá, ale stroj se nevypne, součástky se opotřebovávají a energie se spotřebovává dál. Když tlak klesne na spodní hranicí klapka se opět otevře. Je zajištěno, že zařízení se nevypíná příliš často, neboť tím se rapidně snižuje jeho životnost. Běžně bývá nastaveno maximálně 20 vypnutí do hodiny. Vzhledem k tomu, že kompresor je zapnutý a rotory se točí i když kompresor vzduch nestlačuje, není tento způsob ekonomicky nejvýhodnější [8] [9].

#### **Regulace pomocí plynulé změny otáček**

Novějším a nejekonomičtějším způsobem regulace je změnou otáček. Kompresor pomocí elektromotoru s frekvenčním měničem přizpůsobuje otáčky aktuálnímu odběru vzduchu. Výkon elektromotoru je plynule měněn přibližně v rozsahu 22-100 %. Při příliš malém odběru proudu, kdy by bylo potřeba velmi nízkých otáček kompresor vypne, neboť důsledkem malých otáček je vysoký nárůst teploty. Je potřeba dávat při

výběru pozor, aby nebyl stoj výkonný příliš a nevypínal se poté v provozu příliš často a nepřehříval se [8].

### **Schéma olejem mazaného kompresoru s příslušenstvím**

Kompresor ve výrobních podnicích sám o sobě nestačí a je třeba k němu napojit další zařízení. Okruh pro stlačování plynu je tvořen kompresorem s motorem, různými filtry před sáním (na pevné částice, prach), sušičkou vzduchu, odvaděčem kondenzátu, chladícím zařízením pro cirkulaci oleje, odlučovačem oleje ze kondenzátu, potrubím a vzdušníkem. Navíc může být také připojen výměník na využití odpadního tepla [10].

V případě nabídky pro firmu Narex je kompresor již s integrovanou kondenzační sušičkou stlačeného vzduchu a potrubí a vzdušník zůstává v podniku původní. Ke kompresoru byl přikoupen filtr pro zlepšení kvality stlačeného vzduchu (Atlas Copco UD), odvaděč kondenzátu, odlučovač oleje z kondenzátu a výměník tepla.

**Odvaděč kondenzátu (Atlas Copco EWD) -** automatické zařízení, které ze stlačeného vzduchu odvádí vlhkost – vodu a olej.

**Odlučovač oleje z kondenzátu (Atlas Copco OSC) –** odděluje od kondenzátu olej, aby bylo možné čistou vodu vypouštět do kanalizace.

**Výměník na rekuperaci tepla (Atlas Copco ER) –** zařízení, díky kterému je možné využití tepelné energie z mazacího oleje k ohřevu vody. Ta může být dále použita na ohřev užitkové vody, vytápění apod.

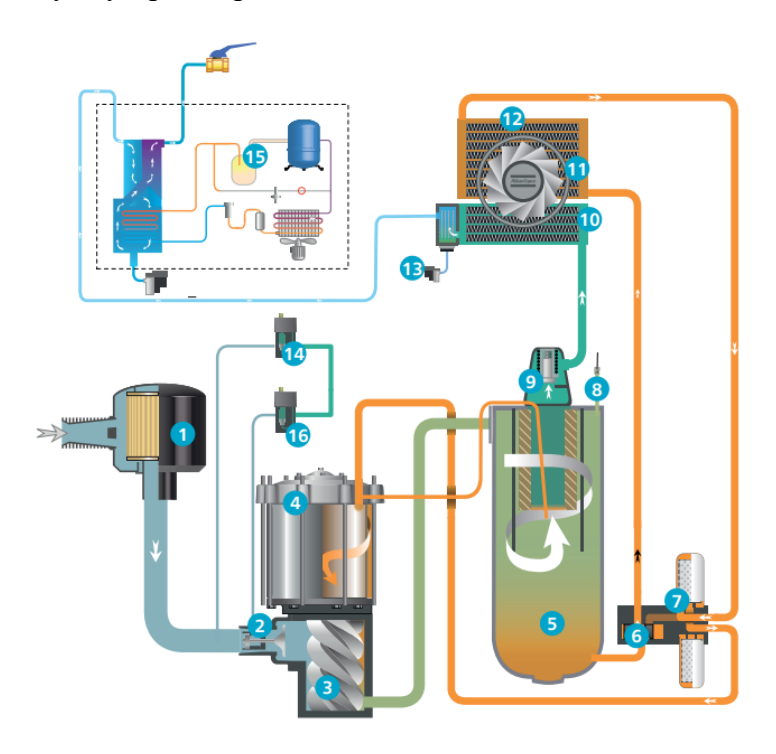

<span id="page-29-0"></span>*Obrázek 8 – Schéma kompresorové stanice s olejem mazaným kompresorem [12]*

- 1) Sací filtr
- 2) Sací klapka
- 3) Šroubový element
- 4) Elektromotor
- 5) Separátor oleje
- 6) Olejový termostatický ventil
- 7) Filtr oleje
- 8) Pojistný ventil
- 9) Ventil minimálního tlaku
- 10) Dochlazovač
- 11) Ventilátor
- 12) Chladič oleje
- 13) Elektronický odvaděč kondenzátu
- 14) Antikondenzační cyklus
- 15) Sušička vzduchu
- 16) Selenoid ventil

### <span id="page-30-0"></span>**9.2 Popis kompresorovny**

Kompresorovna je místnost o rozměrech cca 9,7m x 3,25m. Byl zde 55 kW šroubový olejem mazaný kompresor s technologií regulace zatíženo-odlehčeno **TAMROTOR FL 55 – 10EAA** (viz obrázek 9) s maximální výkonností 128,67 l/s a externí sušička vzduchu. Kompresor byl napojen na vzdušník o objemu 4000 l.

Po inovaci stávající kompresor v místnosti zůstává jako záloha při případné poruše nového a vedle něj je nový 37 kW šroubový olejem mazaný kompresor s technologií regulace pomocí plynulé změny otáček **Atlas Copco GA37VSDs FF** (viz obrázek 10) s maximální výkonností 130,5 l/s a minimální 15,68 l/s. Kompresor má integrovanou sušičku a je k němu napojen filtr UD145+, odlučovač oleje z kondenzátu OSC 170 a elektronické vypouštění vody EWD 50. V blízké budoucnosti bude nainstalován i výměník na využití odpadního tepla ENERGY RECOVERY. Vzdušník zůstává původní 4000 l.

<span id="page-30-1"></span>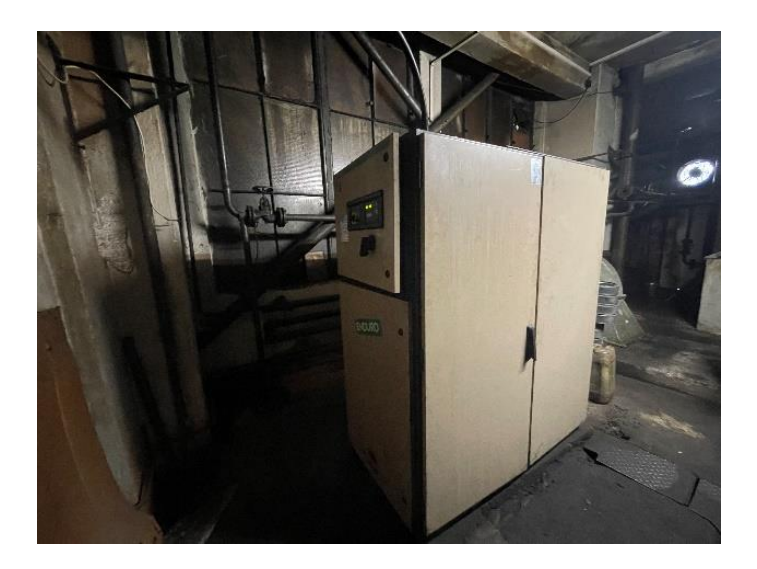

*Obrázek 9 – Původní kompresor TAMROTOR [vlastní fotografie]*

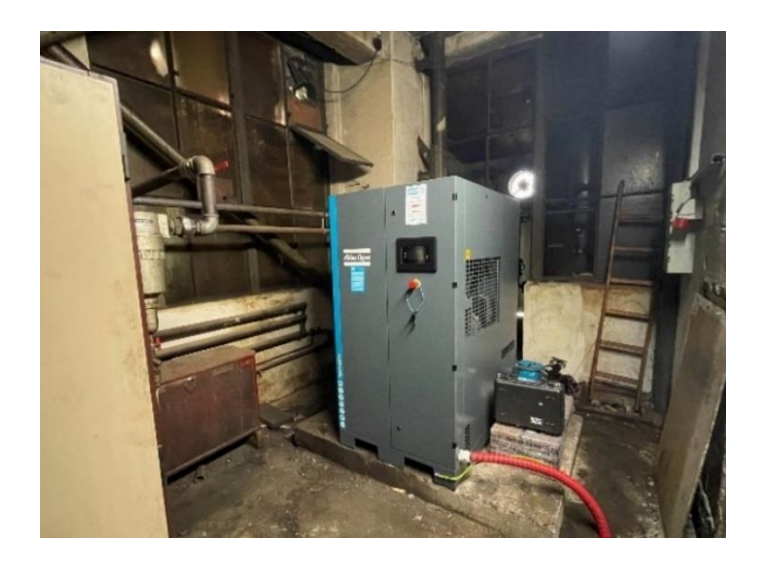

*Obrázek 10 – Nový kompresor Atlas Copco [vlastní fotografie]*

### <span id="page-31-1"></span><span id="page-31-0"></span>**9.3 Nabídka od firmy Atlas Copco**

<span id="page-31-2"></span>*Tabulka 1 – Cenová nabídka od firmy Atlas Copco [Atlas Copco]*

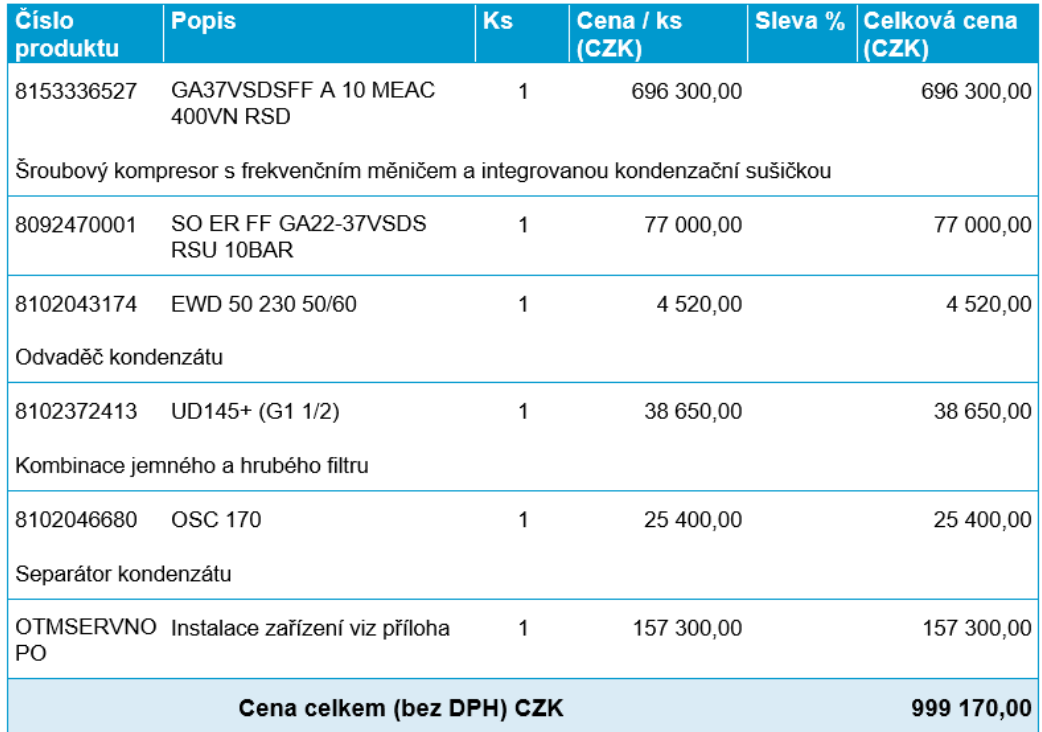

### **Popis položek**

**GA37VSDsFF 10 MEACVN RSD** – kompresor 37 kW (technické parametry viz kapitola Vyhodnocení – simulace)

**SO ER FF GA22-37VSDs** – výměník na využití odpadního tepla pro tento konkrétní kompresor

**EWD 50 230 50/60** - elektronické vypouštění vody (odlučovač kondenzátu)

**UD145+** - koalescenční filtr pro maximální průtok 145 l/s

**OSC 170** - odlučovač oleje z kondenzátu pro maximální průtok 170 l/s

### <span id="page-32-0"></span>**9.4 Financování projektu**

Jelikož jde o obnovu, která vede k úsporám energie a ke snižování vlivu na životní prostředí, mohla firma zažádat o dotace z programu OPPIK – výzva VI. – Úspory energie, který vyhlásilo Ministerstvo průmyslu a obchodu v roce 2020. Dotace byly následně schváleny, tedy projekt je ze 40 % financován dotacemi. Pro účel mé bakalářské práce budou dotace opomenuty, neboť se zaměřím na ověření výhodnosti investice při financování vlastním kapitálem. Tímto způsobem se vyvaruji případných chyb a zajistím, že investice bude výhodná i bez zahrnutí dotací.

### <span id="page-33-0"></span>**10 Postup vyhodnocení a simulace**

Aby bylo možné zjistit potencionální úspory energie při výměně kompresoru, je třeba znát, kolik stlačeného vzduchu firma potřebuje a při jakém tlaku. Základ pro velmi přesnou simulaci je tedy změření kolik stávající kompresor v provozu dodává stlačeného vzduchu a v jakém časovém úseku. Vzhledem k obtížnému měření průtoku v potrubí není odběr vzduchu měřen přímo, ale je dopočítávám přes elektrický proud, který proudí kabelem do kompresoru. Principem je, že čím více vzduchu musí kompresor dodávat a na čím vyšší tlak jej stlačuje, tím větší množství energie potřebuje.

### <span id="page-33-1"></span>**10.1 Odběr proudu – smyčky iiTrak**

Měření proudu, který je odebírán kompresorem při provozu se měří speciálním měřícím zařízením – klešťovým ampérmetrem iiTrak (viz obrázek 11). Ten je umístěn na přívodní kabel a zaznamenává změny hodnot protékajícího elektrického proudu. Zapisování hodnot probíhá každou vteřinu na vnitřní paměť nebo SD kartu a obvykle se měřící smyčka u kompresoru nechá po dobu jednoho týdne. Výhodou je, že instalace je snadná a rychlá a nevyžaduje žádný zásah do rozvodů či kompresoru samotného.

Z paměti smyčky se po odpojení stáhne soubor s daty ve formátu .log, se kterým dokáže dále pracovat program Airchitect.

<span id="page-33-2"></span>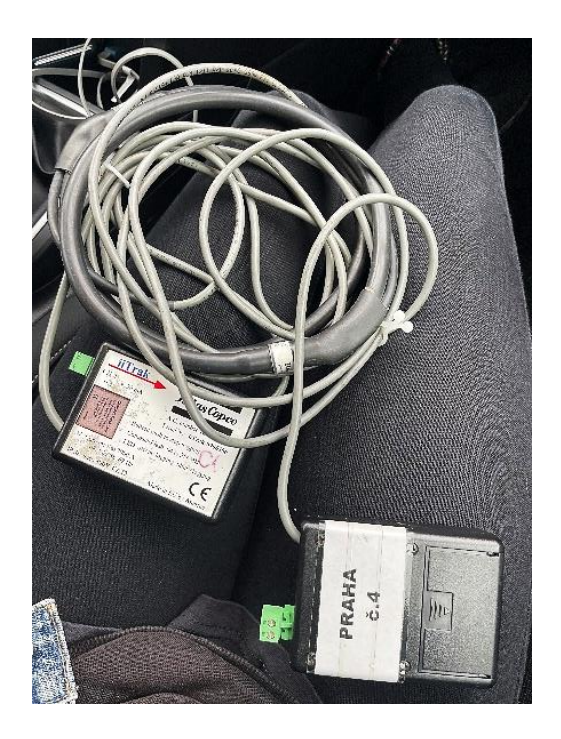

*Obrázek 11 – Klešťový ampérmetr iiTrak [vlastní fotografie]*

### <span id="page-34-0"></span>**10.2 Program Airchitect**

Tento program byl vyvinut firmou Atlas Copco speciálně pro zpracovávání souborů z měřících zařízeních (v našem případě z ampérmetrů iiTrak) a simulaci kompresoroven.

Uživatel v programu definuje kompresorovnu, ve které probíhalo měření. Mezi základní vstupní data patří kolik kompresorů bylo měřeno, jaké jsou

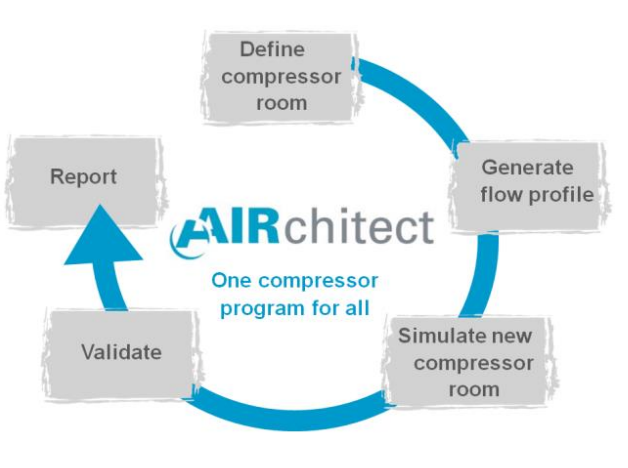

*Obrázek 12 – 5 kroků pro vyhodnocení měření v programu Airchitect [12]*

jejich technické parametry, na jak velký vzdušník jsou napojeny a jaký tlak vzduchu firma používá.

Technické parametry potřebné k určení kompresoru jsou výkonnost neboli FAD (free air delivery) [l/s], rozsah tlaků, při kterých je schopen kompresor pracovat [bar] a jmenovitý výkon [kW]. Dále je potřeba znát závislost příkonu na množství dodávaného vzduchu.

Airchitect po nahrání souboru .log vytvoří graf závislosti proudu [A] na čase v průběhu celého týdne. Následně el. proud [A] přepočítá na příkon [kW] a z něj podle definice kompresoru získá informace o průtoku vzduchu [l/s] za čas. Graf závislosti odběru vzduchu na čase (flow profile) je již hlavním výstupem, podle kterého se dále navrhuje vhodný kompresor Atlas Copco a simuluje se na tento stav. Výsledky měření spotřeby stlačeného vzduchu pomocí iiTrak v porovnání s reálnou spotřebou v potrubí vycházejí v toleranci  $\pm$  5 %.

V programu jsou zařízení AC již předdefinované, tedy k simulaci stačí jen kompresor vybrat a program už sám spočítá kolik energie bude potřebovat nový AC, aby pokryl stejnou spotřebu vzduchu. Porovná to s původním strojem a dle zadané ceny energie spočítá úspory financí za rok. Podle parametrů zařízení dokáže také určit kolik je možno ušetřit při připojení výměníku tepla (energy recovery). V závislosti na spotřebované energii spočítá i snížení produkce CO2.

# <span id="page-35-0"></span>**11 Vyhodnocení**

### <span id="page-35-1"></span>**11.1 Měření na starém kompresoru TAMROTOR**

**Technické parametry kompresoru TAMROTOR FL55-10EAA**

| Rok výroby                    | 1996               |
|-------------------------------|--------------------|
| Maximální přetlak             | 10 bar             |
| Maximální výkonnost           | $128,7$ $1/s$      |
| Jmenovitý výkon elektromotoru | 55 kW              |
| Max. otáčky motoru            | 3 470 ot/min       |
| Typ regulace                  | Zatíženo/odlehčeno |
| <b>H</b> motnost              | 970 kg             |
| Napájecí napětí               | 400 V              |
| Frekvence sítě                | 50 Hz              |

<span id="page-35-2"></span>*Tabulka 2 – Technické paramenty kompresoru FL55-10EAA [vlastní tvorba]*

Měření spotřeby probíhalo v týdnu od 9.3–16.3.2023. Na grafu 3 je znázorněna závislost odběru vzduchu na čase vygenerovaná programem Airchitect. Každá barva znázorňuje jeden den v týdnu. Je zde vidět, nejvyšší spotřeba stlačeného vzduchu byla vždy mezi 6:00 a 14:00 a maximum dosahuje hodnoty okolo **115 l/s**. Z grafu je také vidět, že firma pracuje na dvousměnný provoz, tedy kompresor je zapnutý v průměru 16 hodin denně.

Na základě maximální potřeby byl zvolen kompresor s frekvenčním měničem GA37VSDsFF-10bar, který byl na tento průběh nasimulován.

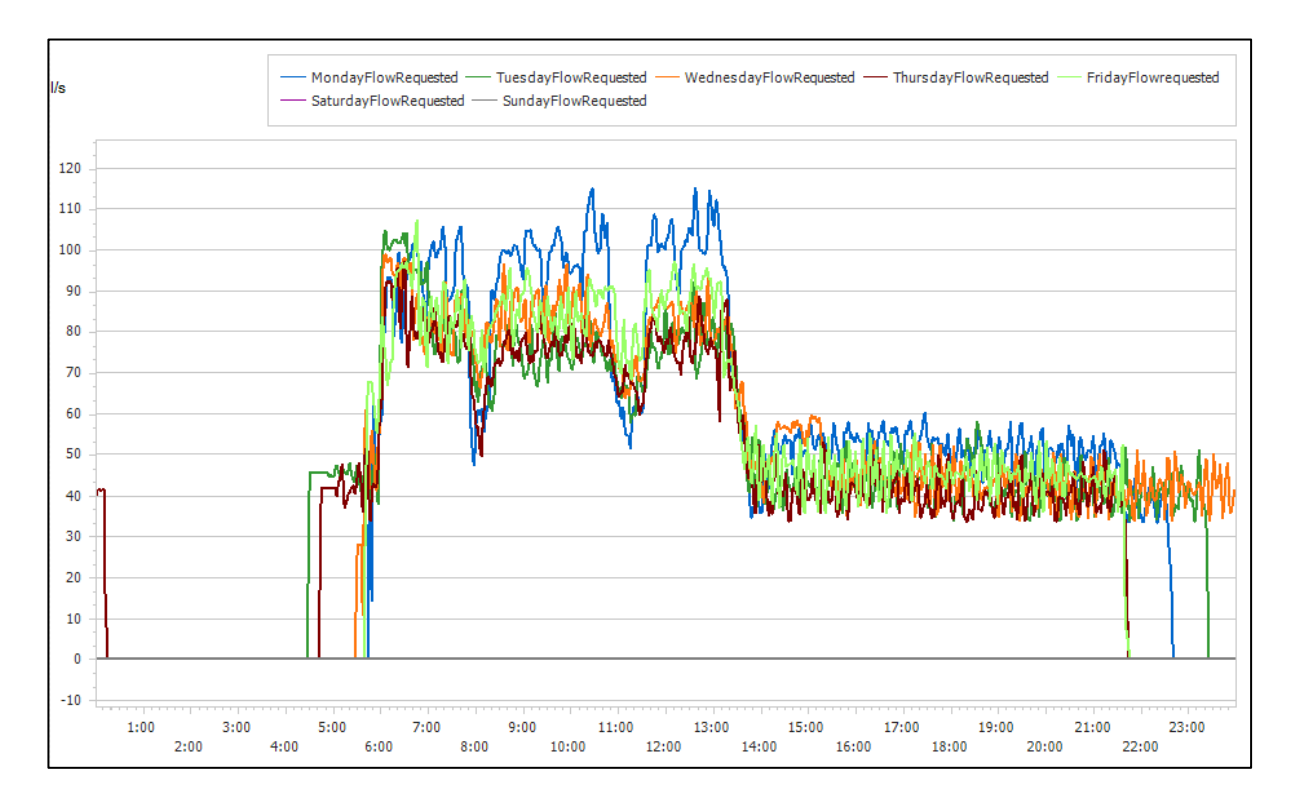

<span id="page-36-0"></span>*Graf 3 – Závislost odběru vzduchu na čase pro jednotlivé dny v týdnu (FL55-10EAA) [vlastní tvorba v programu Airchitect]*

Program také vypočítal vstupní informace do výpočtů, a to odběr vzduchu a spotřebovanou energii (viz tabulka 3).

Odběr stlačeného vzduchu: **1 923 m3/týden**

Spotřebovaná elektrická energie: **3 720 kWh/týden**

|                                | <b>Simulation Data</b>         | <b>Loaded Hours</b>                     | <b>Unloaded Hours</b> |                 | <b>Stopped Hours</b> | I oad/Unload<br><b>Cycles</b> |            | <b>Start/Stop Cycles</b> | <b>Hours In Optimum</b><br><b>VSD</b>          |
|--------------------------------|--------------------------------|-----------------------------------------|-----------------------|-----------------|----------------------|-------------------------------|------------|--------------------------|------------------------------------------------|
| C <sub>1</sub>                 | TAMROTOR FL55-10EAA            | 41.5h                                   | 45h                   | 81h             |                      | 2972,00                       |            | 6,00                     |                                                |
| Airnet                         |                                | 41,5h                                   | 45,5h                 | 81 <sub>h</sub> |                      | 2972,00                       |            | 6,00                     |                                                |
|                                | <b>Energy Results (1 week)</b> | <b>Total Flow</b>                       | <b>Total Energy</b>   |                 | <b>Loaded Energy</b> |                               |            | <b>Unloaded Energy</b>   | <b>Potential Energy</b><br><b>Recuperation</b> |
| C <sub>1</sub>                 | <b>TAMROTOR FL55-10EAA</b>     | 19,23 m <sup>3</sup> (x1000)            | 3 720 kWh             |                 | 2 151 kWh            |                               | 569 kWh    |                          |                                                |
| <b>Airnet</b>                  |                                | $19,23 \,\mathrm{m}^3 \, (\times 1000)$ | 3720 kWh              |                 | 2 151 kWh            |                               | 1569 kWh   |                          |                                                |
| <b>Energy Results (1 year)</b> |                                |                                         |                       |                 |                      |                               |            |                          |                                                |
| C <sub>1</sub>                 | TAMROTOR FL55-10EAA            | $923 \text{ m}^3 \times (1000)$         | 178 577 kWh           |                 | 103 243 kWh          |                               | 75 334 kWh |                          |                                                |
| <b>Airnet</b>                  |                                | $ 923 \text{ m}^3 \times 1000 $         | 178.6 MWh             |                 | 103.2 MWh            |                               | 75.3 MWh   |                          |                                                |

<span id="page-36-1"></span>*Tabulka 3 – Informace o spotřebě FL55-10EAA z programu Airchitect [vlastní tvorba v programu Airchitect]*

### <span id="page-37-0"></span>**11.2 Simulace GA37VSDsFF**

### **Technické parametry kompresoru Atlas Copco GA37VSDsFF**

<span id="page-37-1"></span>*Tabulka 4 – Technické parametry kompresoru GA37VSDsFF [vlastní tvorba]*

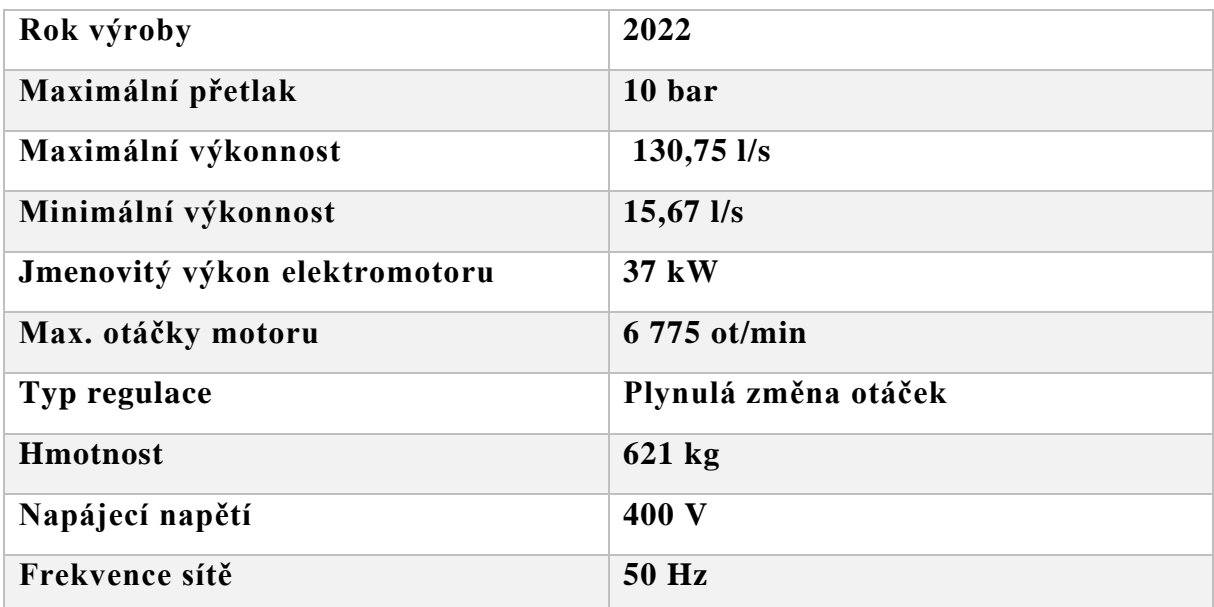

Na průběh odběru stlačeného vzduchu za týden (viz graf 3) byl nasimulován nový kompresor GA37VSDsFF. Ten při stejném odběru vzduchu spotřebuje o téměř polovinu méně energie (viz tabulka 5).

Odběr stlačeného vzduchu: **1 923 m3/týden**

Spotřebovaná elektrická energie: **1 909 kWh/týden**

<span id="page-37-2"></span>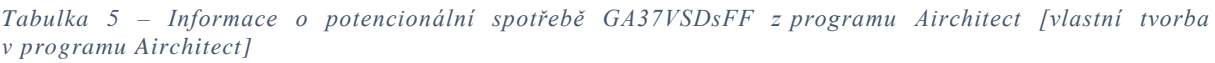

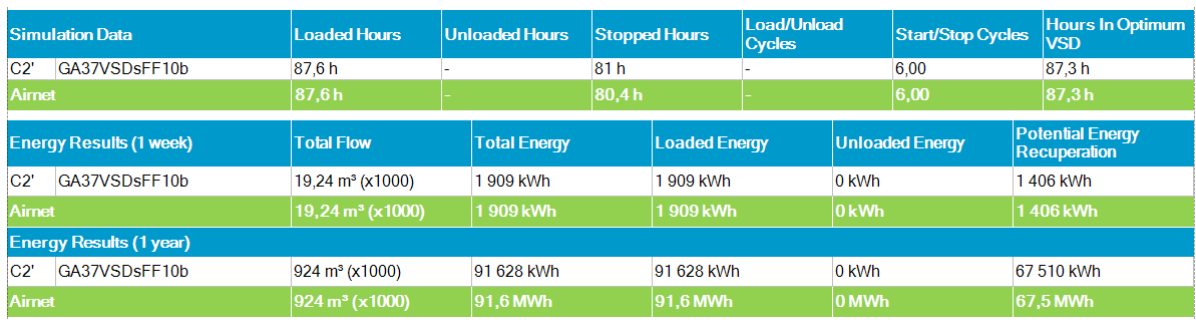

### <span id="page-38-0"></span>**11.3 Měření na novém kompresoru GA37VSDsFF**

Druhé měření, již nového kompresoru, probíhalo 20. – 27. 4. 2023. Na grafu 4 je vidět závislost odběru vzduchu na čase vygenerovaná programem Airchitect. Graf je s grafem z prvního měření srovnatelný, jen maximální odběr vzduchu poklesl na **95 l/s**.

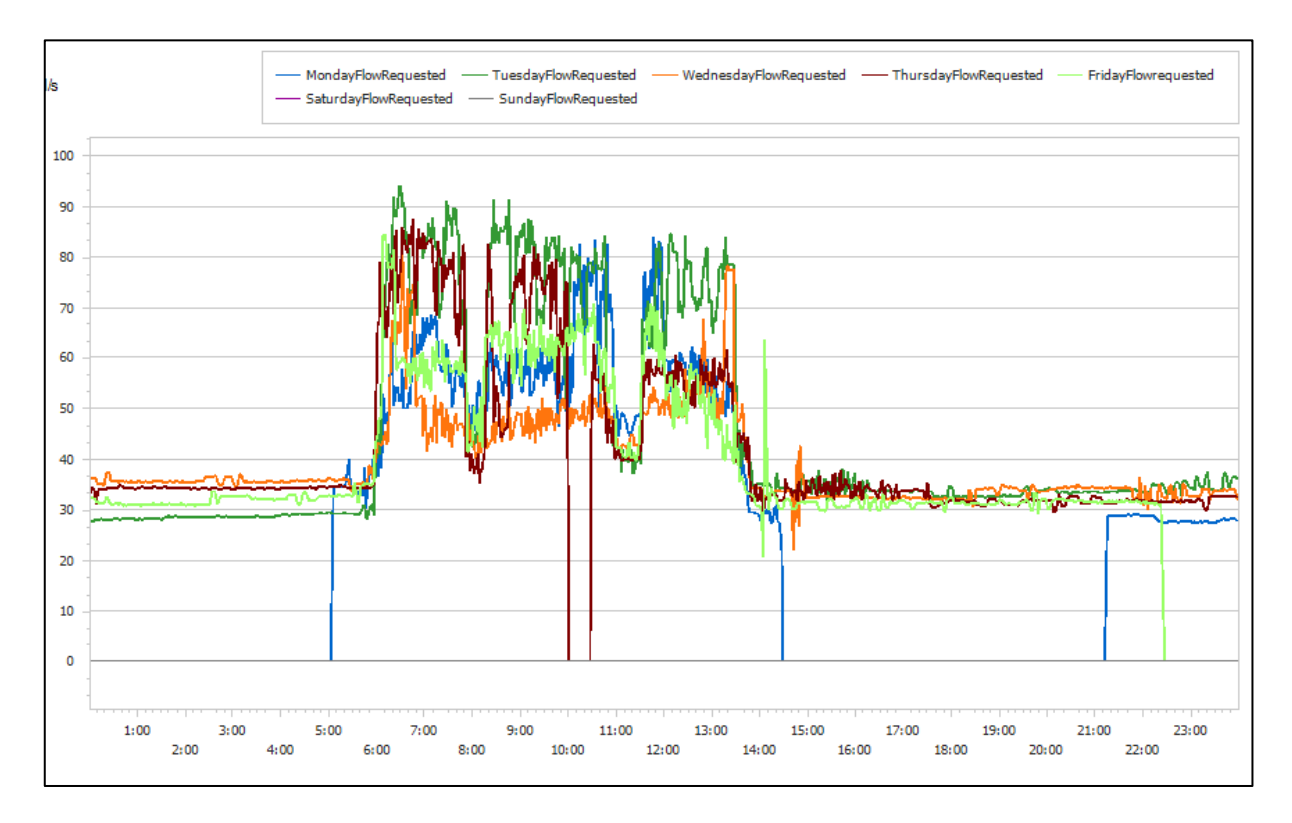

<span id="page-38-1"></span>*Graf 4 – Závislost odběru vzduchu na čase pro jednotlivé dny v týdnu (GA37VSDsFF) [vlastní tvorba v programu Airchitect]*

Z programu jsem dále odečetla vstupní informace do výpočtů, a to opět odběr vzduchu a spotřebovanou energii (viz tabulka 6). Během měsíce firmě Narex poklesla spotřeba stlačeného vzduchu z 19 230 m<sup>3</sup>/týden na 16 100 m<sup>3</sup>/týden, ovšem podle informací od vedení by se spotřeba měla v blízké době opět zvýšit.

Odběr stlačeného vzduchu: **1 610 m3/týden**

Spotřebovaná elektrická energie: **1 673 kWh/týden**

<span id="page-39-0"></span>*Tabulka 6 – Informace o spotřebě GA37VSDsFF z programu Airchitect [vlastní tvorba v programu Airchitect]*

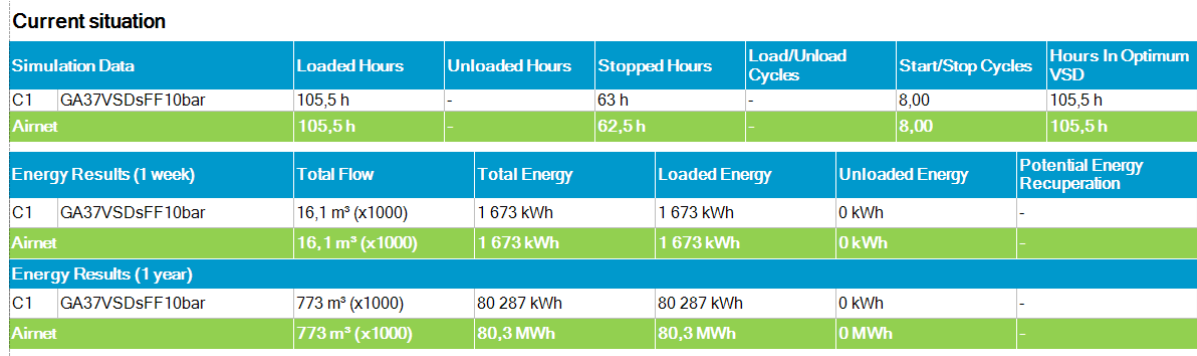

Aby se měření starého a nového kompresoru mohlo porovnávat, musí se spotřeba energie přepočítat na původní odběr stlačeného vzduchu, 1923 m $^3$ /týden. Nový kompresor mění otáčky elektromotoru plynule podle aktuální potřeby stlačeného vzduchu. Je možné tedy uvažovat mezi odběrem vzduchu a spotřebovanou energií přímou úměrnost. Přepočet vstupních hodnot na původní odběr vzduchu je proveden dle následujícího vzorce.

$$
E_{1\ 923\ m^3} = \frac{V_1 \cdot E_{1\ 610\ m^3}}{V_2} \tag{12}
$$

kde  $E_{1\,923\,m^3}$  – spotřeba EE AC kompresoru při odběru 1 923 m<sup>3</sup>/týden

 $E_{1.610\,m^3}$  – spotřeba EE AC kompresoru při odběru 1 610 m $^3$ /týden

 $V_1$  – odběr vzduchu z prvního měření

 $V_2$  – odběr vzduchu z druhého měření

Výpočet:

$$
E_{1\,923\,m^3} = \frac{1\,923\cdot 1\,673}{1\,610} = 1\,998,25\,kWh/t\text{y}den
$$

Odběr stlačeného vzduchu: **1 923 m3/týden**

Spotřebovaná elektrická energie: **1 998,25 kWh/týden**

Porovnáním hodnoty spotřebované energie kompresoru GA37VSDsFF vypočtené simulací a vypočtené z reálného měření byla určena odchylka **4,47 %**. Toto vede k závěru, že simulace je spolehlivá a nedosahuje velké chybovosti.

Úspora EE z investice za týden je tedy rozdíl mezi hodnotami spotřebované EE původního kompresoru a nového kompresoru.

$$
E_{\text{úspora}} = Ep_{1\,923\ m^3} - E_{1\,923\ m^3} \tag{13}
$$

kde  $E_{1\,923\,m^3}$  – spotřeba EE AC kompresoru při odběru 1 923 m<sup>3</sup>/týden

 $Ep_{1,923, m^3}$  – spotřeba EE TAMROTOR kompresoru při odběru

 $1\,610~\mathrm{m}^3$ /týden

Výpočet:

$$
3720 - 1998.25 = 1721.75 \, \text{kWh/ty} \, \text{den}
$$

Při přepočtu na kWh/rok je počítáno se 48 pracovními týdny v roce:

 $\rightarrow$  82 644 kWh/rok

Úspora v procentech:

$$
\frac{E_{\text{úspora}}}{Ep_{1\ 923\ m^3}} \cdot 100 = \frac{1\ 721.75}{3\ 720} \cdot 100 = 46.3\ \%
$$

Z enviromentálního hlediska lze úsporu energie přepočítat na úsporu produkce oxidu uhličitého. V ČR se vyprodukuje 415 g CO<sub>2</sub> na 1 kWh [16]. Vynásobením produkce  $CO<sub>2</sub>$ s ušetřenou energií je vypočtena úspora  $CO<sub>2</sub>$ .

$$
1721,75 \cdot 415 = 714526,25 \, g/t \text{y} \, \text{den}
$$
\n $\rightarrow 34.3 \, \text{tun/rok}$ 

### <span id="page-40-0"></span>**11.4 Ekonomické zhodnocení investice**

Aby bylo možné investici ekonomicky zhodnotit, byly od firmy zjištěny některé vstupní parametry pro výpočty. Jelikož je projekt částečně financován dotacemi, byl v loňském roce vypracován energetický posudek od firmy EnergySim, kde se vyskytuje i ekonomické a ekologické zhodnocení. Odtud jsem odečetla požadovanou diskontní míru – 4 % a dobu, po kterou se projekt hodnotí (životnost) – 20 let. Diskontní míra je takto nízká, neboť obnova starých strojů patří mezi nejméně rizikové investice. Vzhledem k aktuální výši inflace, dle Českého statického úřadu 16,4 %, je nízká příliš, ale pro výpočty zůstává ponechána [20].

Dalšími vstupními parametry jsou cena investice, cena elektřiny, roční náklady na servis kompresorů a doba odpisování investice. Pořizovací cena investice je

999 170 Kč. Aktuální cenu elektrické energie má Narex 2,171 Kč/kWh, nicméně od května 2023 do konce roku cena vzroste cca o 1 Kč/kWh. Cena elektřiny v roce 2024 není známá a předpokládá se, že poroste dále. Na starém kompresoru FL55-10EAA byly každý rok provedeny dva servisy v celkové hodnotě cca 84 298 Kč a předpis pro nový kompresor GA37VSDsFF je jeden servis za rok v hodnotě cca 77 030 Kč. Podle zákona patří kompresory do třetí odpisové skupiny na 10 let, tedy první rok je odpis ve výši 5,5 % stroje a další roky 10,5 %. Vzhledem k dotaci se bude investice odpisovat jako celek v hodnotě nabídky od Atlas Copco.

Jako poslední vstupní hodnota je úspora EE generovaná výměnou stroje, která je vypočítaná z měření uvedeného výše. Firma ušetří za týden zhruba 1 721,75 kWh elektrické energie. Tato hodnota může kolísat v závislosti na odběru stlačeného vzduchu.

V následující tabulce 7 jsou vypsány všechny fixní vstupní parametry, které budou pro vyhodnocení potřeba.

| Předpokládaná životnost stroje     | 20 let                                |
|------------------------------------|---------------------------------------|
| Doba odpisování investice          | 10 let (1. rok 5,5 %, ostatní 10,5 %) |
| Diskontní míra                     | $4\%$                                 |
| Roční náklady na servis FL55-10EAA | 84 298 Kč                             |
| Roční náklady na servis GA37VSDsFF | 77 030 Kč                             |
| <b>Úspora EE za týden</b>          | 1 721,75 kWh/týden                    |
| Počet týdnů v roce                 | 48                                    |
| Cena investice                     | 999 170 Kč                            |

<span id="page-41-0"></span>*Tabulka 7 – Souhrn fixních vstupních parametrů pro výpočty [vlastní tvorba]*

Jelikož cena EE je v dnešní době těžko předvídatelná a samotná firma si netroufá odhadovat, kolik bude za jednu kWh platit za rok, rozhodla jsem se vyhodnocení investice rozdělit do tří scénářů. První, realistický scénář, je pro základní aktuální cenu, 3,171 Kč/kWh, a počítá s lineárním růstem ceny o 3 % ročně. Druhý scénář, pesimistický pro tuto investici, je pro pokles ceny zpět na 2,171 Kč/kWh a její konstantní hodnotu po celou dobu životnosti. Poslední scénář ukazuje situaci, kdy NPV dosahuje nulové hodnoty.

### **První – realistický scénář**

Během tvorby realistického scénáře jsem provedla rešerši vývoje cen EE v ČR za posledních patnáct let a predikce cen do budoucnosti. Z grafu 5 je vidět, že v roce 2022 byl zaznamenán obrovský nárůst cen EE, ale ke konci roku začali ceny opět klesat. Předpokládat rychlý návrat cen na předkrizovou úroveň by bylo vzhledem k rozkolísanosti trhu nebezpečné. Na základě cen na burzách předpokládám cenu EE na příští rok okolo 110–130 EUR/MWh, což je v přepočtu, podle kurzu 1 EUR=24 Kč, 2,64–3,12 Kč/kWh. Tento odhad odpovídá aktuální ceně, kterou má do konce roku zafixovanou podnik Narex [17] [18] [19].

V následujících letech je pravděpodobné, že cena elektrické energie (EE) bude nadále stoupat, avšak jen mírně v souladu s trendy před energetickou krizí v roce 2022. Odhady však nesou velkou míru nejistoty, a proto jsem zvolila konzervativní přístup s mírným ročním nárůstem cen o 3 %. Pro hodnocenou investici představuje tento nárůst ceny pozitivní faktor, neboť čím vyšší je cena EE, tím výhodnější je investice [17] [18] [19].

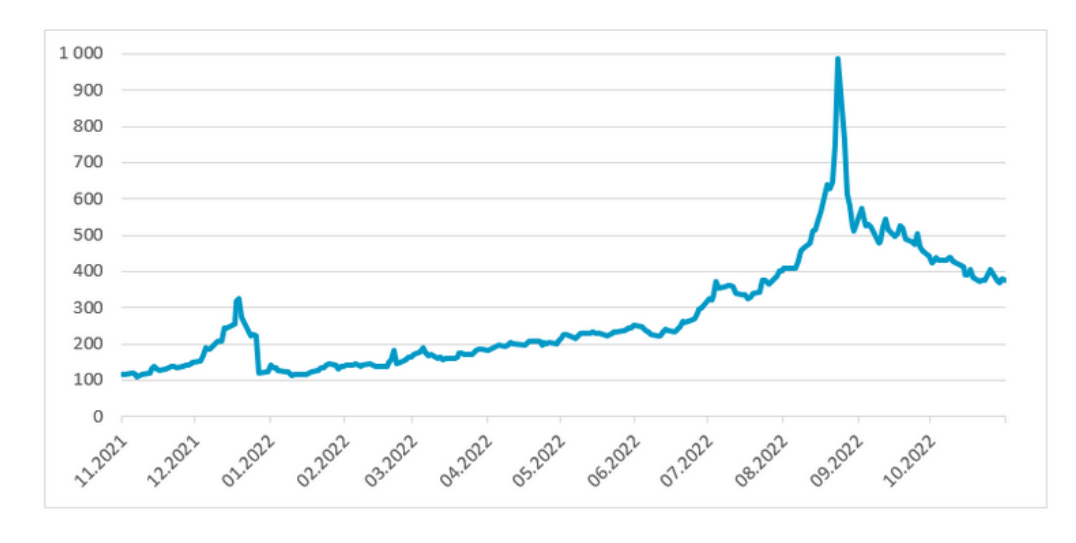

*Graf 5 – Vývoj cen elektrické energie za poslední rok v EUR/MWh [18]*

<span id="page-42-0"></span>Důležitým krokem při hodnocení je **výpočet CF generované investicí** v průběhu dvaceti let. Tzv. nultý rok je CF záporná hodnota ceny investice. V průběhu dalších let se CF v konkrétním roce počítá dle následujícího vzorce.

$$
CF_i = [(E_{\text{úspora}} \cdot w \cdot p + (N_{servis FLS5} - N_{servis GAS7}) - O_i) * (1 - 0.19)] + O_i \quad (14)
$$

kde  $E_{\text{u}snora}$  – úspora EE za týden

w – počet týdnů v roce

p – cena EE

 $N_{servis FL55}$  – náklady na servis starého kompresoru za rok

 $N_{servis\,GA37}$  – náklady na servis nového kompresoru za rok

 $O_i$  výše odpisů investice v konkrétním roce provozu

– konkrétní rok provozu

0,19 − sazba daně z příjmů právnických osob v ČR

Postupným sčítáním CF za jednotlivé roky je spočteno kumulované CF.

$$
kumulované CF = \sum_{i=0}^{n} CF_i
$$
\n(15)

kde  $CF_i - \cosh flow$  v konkrétním roce

i – konkrétní rok provozu

n – délka životnosti

Postupným sčítáním CF přenásobeného diskontním koeficientem za jednotlivé roky je spočteno kumulované diskontované CF.

Kumulované 
$$
DCF = \sum_{i=0}^{n} \frac{CF_i}{(1+k)^i}
$$
 (16)

kde  $CF_i - \cosh f$ low v konkrétním roce

– diskontované cash flow

k – diskontní míra

i – konkrétní rok provozu

n – délka životnosti

### Všechny výpočty byly provedeny v programu MS Excel (viz tabulka 8).

| Jednotlivé roky                      |                               |           | $\boldsymbol{0}$  | 1              | $\overline{2}$ | 3                | $\overline{\mathbf{4}}$ |
|--------------------------------------|-------------------------------|-----------|-------------------|----------------|----------------|------------------|-------------------------|
| Cena investice [Kč]                  |                               |           | -999 170          | $\overline{0}$ | $\overline{0}$ | $\overline{0}$   | $\Omega$                |
|                                      | Úspory za ušetřenou EE [Kč]   |           |                   | 262 064        | 269 926        | 278 024          | 286 365                 |
| Náklady na servis                    |                               |           |                   |                |                |                  |                         |
| <b>FL55-10EAA [Kč]</b>               |                               |           |                   | 84 298         | 84 298         | 84 298           | 84 298                  |
| Náklady na servis<br>GA37VSDsFF [Kč] |                               |           |                   | 77 030         | 77 030         | 77 030           | 77 030                  |
|                                      | Rozdíl nákladů na servis [Kč] |           |                   | 7 2 6 8        | 7 2 6 8        | 7 2 6 8          | 7 2 6 8                 |
| Odpisy <sup>[%]</sup>                |                               |           | $\qquad \qquad -$ | 0,055          | 0,105          | 0,105            | 0,105                   |
| <b>Odpisy [Kč]</b>                   |                               |           |                   | 54 954         | 104 913        | 104 913          | 104 913                 |
| <b>EBITDA</b>                        |                               |           |                   | 269 332        | 277 194        | 285 292          | 293 633                 |
|                                      | <b>EBITDA-odpisy=EBIT</b>     |           |                   | 214 378        | 172 281        | 180 379          | 188 720                 |
| Po zdanění                           |                               |           |                   | 173 646        | 139 548        | 146 107          | 152 863                 |
|                                      | CF=EBIT po zdanění + odpisy   |           | $-999170$         | 228 600        | 244 461        | 251 020          | 257 776                 |
| <b>Kumulované CF</b>                 |                               |           | -999 170          | $-770570$      | $-526109$      | $-275089$        | $-17313$                |
| Diskontní koeficient                 |                               |           | 1                 | 0,962          | 0,925          | 0,889            | 0,855                   |
| Diskontované CF                      |                               |           | -999 170          | 219 808        | 226 018        | 223 156          | 220 348                 |
|                                      | Kumulované discontované CF    |           | $-999170$         | $-779362$      | $-553344$      | $-330189$        | $-109841$               |
| 5                                    | 6                             | 7         | 8                 | 9              | <b>10</b>      | 11               | 12                      |
| $\boldsymbol{0}$                     | $\overline{0}$                | $\theta$  | $\boldsymbol{0}$  | $\overline{0}$ | $\overline{0}$ | $\theta$         | $\Omega$                |
| 294 955                              | 303 804                       | 312918    | 322 306           | 331 975        | 341 934        | 352 192          | 362 758                 |
| 84 298                               | 84 298                        | 84 298    | 84 298            | 84 298         | 84 298         | 84 298           | 84 298                  |
| 77 030                               | 77 030                        | 77 030    | 77 030            | 77 030         | 77 030         | 77 030           | 77 030                  |
| 7 2 6 8                              | 7 2 6 8                       | 7 2 6 8   | 7 2 6 8           | 7 2 6 8        | 7 2 6 8        | 7 2 6 8          | 7 2 6 8                 |
| 0,105                                | 0,105                         | 0,105     | 0,105             | 0,105          | 0,105          | 0,000            | 0,000                   |
| 104 913                              | 104 913                       | 104 913   | 104 913           | 104 913        | 104 913        | $\theta$         | $\theta$                |
| 302 223                              | 311 072                       | 320 186   | 329 574           | 339 243        | 349 202        | 359 460          | 370 026                 |
| 197 311                              | 206 159                       | 215 273   | 224 661           | 234 330        | 244 289        | 359 460          | 370 026                 |
| 159 822                              | 166 989                       | 174 371   | 181 975           | 189 807        | 197 874        | 291 163          | 299 721                 |
| 264 734                              | 271 902                       | 279 284   | 286 888           | 294 720        | 302 787        | 291 163          | 299 721                 |
| 247 421                              | 519 323                       | 798 607   | 1 085 495         | 1 380 216      | 1 683 003      | 1974 166         | 2 2 7 3 8 8 7           |
| 0,822                                | 0,790                         | 0,760     | 0,731             | 0,703          | 0,676          | 0,650            | 0,625                   |
| 217 592                              | 214 888                       | 212 233   | 209 626           | 207 067        | 204 552        | 189 134          | 187 205                 |
| 107 752                              | 322 640                       | 534 873   | 744 499           | 951 566        | 1 156 118      | 1 345 252        | 1 532 457               |
| 13                                   | 14                            | <b>15</b> | <b>16</b>         | 17             | <b>18</b>      | 19               | <b>20</b>               |
| $\theta$                             | $\overline{0}$                | 0         | 0                 | $\theta$       | $\theta$       | $\boldsymbol{0}$ | $\theta$                |
| 373 641                              | 384 850                       | 396 396   | 408 287           | 420 536        | 433 152        | 446 147          | 459 531                 |
| 84 298                               | 84 298                        | 84 298    | 84 298            | 84 298         | 84 298         | 84 298           | 84 298                  |
| 77 030                               | 77 030                        | 77 030    | 77 030            | 77 030         | 77 030         | 77 030           | 77 030                  |
| 7 2 6 8                              | 7 2 6 8                       | 7 2 6 8   | 7 2 6 8           | 7 2 6 8        | 7 2 6 8        | 7 2 6 8          | 7 2 6 8                 |
| 0,000                                | 0,000                         | 0,000     | 0,000             | 0,000          | 0,000          | 0,000            | 0,000                   |
| $\overline{0}$                       | $\overline{0}$                | $\Omega$  | $\boldsymbol{0}$  | $\overline{0}$ | $\overline{0}$ | $\overline{0}$   | $\theta$                |
| 380 909                              | 392 118                       | 403 664   | 415 555           | 427 804        | 440 420        | 453 415          | 466 799                 |

<span id="page-44-0"></span>*Tabulka 8 – Výpočet CF v programu MS Excel [vlastní tvorba]*

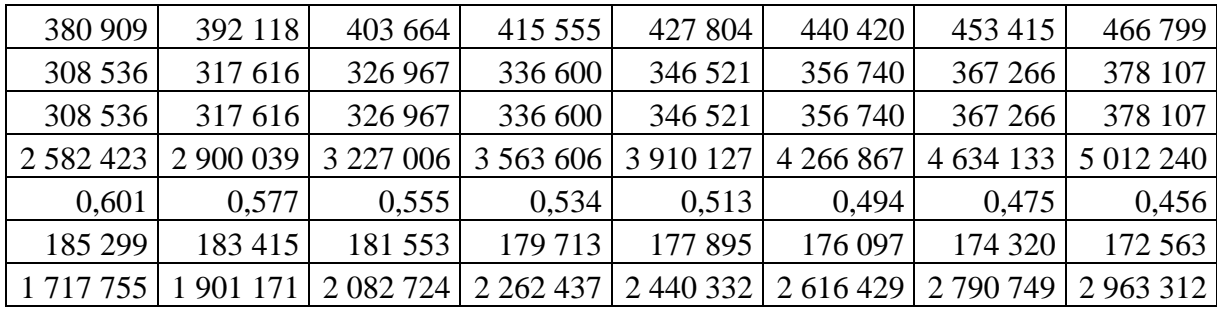

Na následujícím grafu 6 je vyobrazen časový průběh kumulovaného CF a diskontovaného kumulovaného CF z tabulky 8.

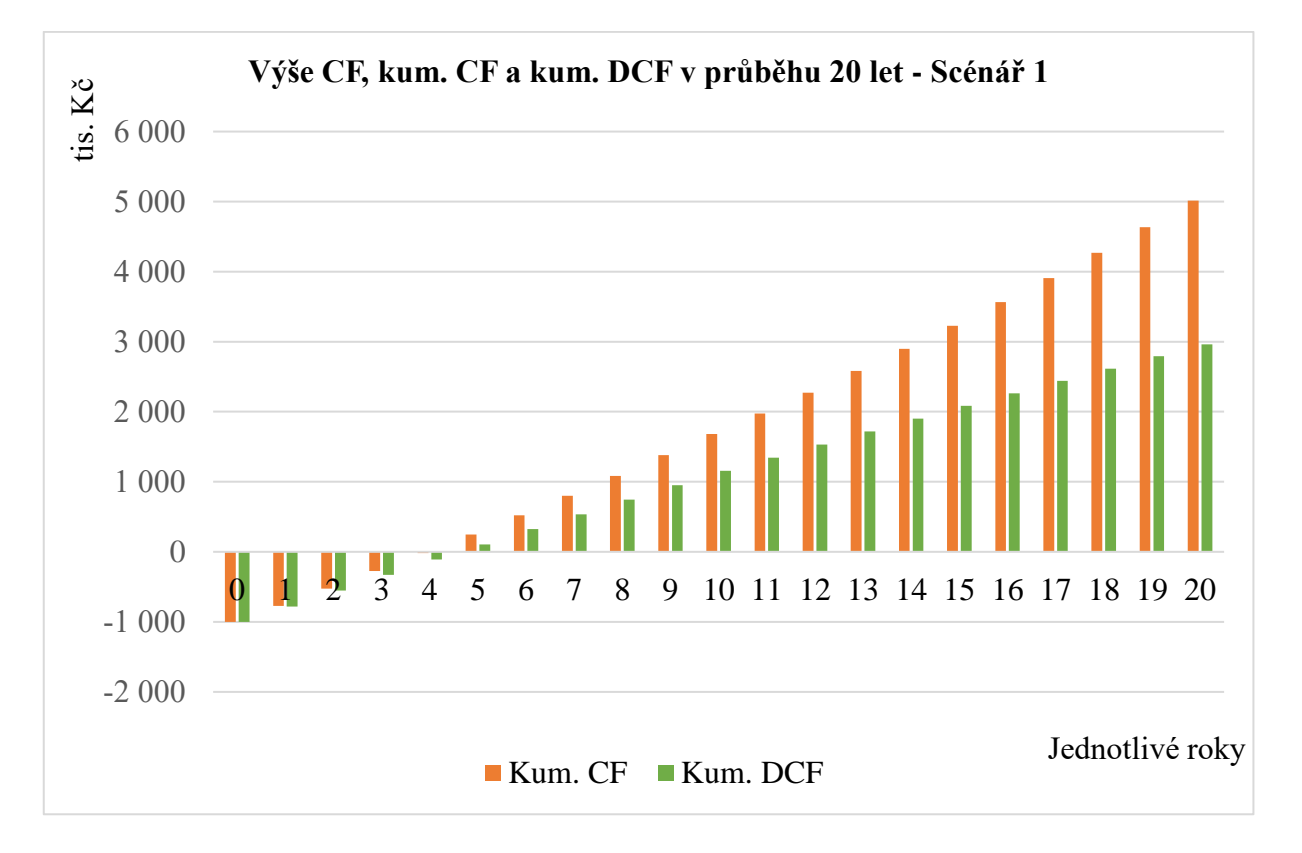

<span id="page-45-0"></span>*Graf 6 – Výše kum. CF a kum DCF v průběhu 20 let – scénář 1 [vlastní tvorba]*

#### **Výpočet statické doby návratnosti PP**

Již z grafu 6 lze vyčíst, že doba návratnosti investice bude mezi čtvrtým a pátým rokem. Hodnota kumulovaného CF ve čtvrtém roce je -17 313 Kč a v pátém 247 421 Kč. Za rok kum. CF vzroste o 264 734 Kč. Přesná hodnota PP se získá z následujícího vzorce.

$$
PP = i + \frac{|\text{kCF}_i|}{\text{CF}_{i+1}}\tag{17}
$$

kde  $kCF_i - kumulované CF v roce, kdy je hodnota naposledy záporná$ 

 $CF_{i+1}$  – CF v následujícím roce

i – rok, při kterém je naposledy záporná hodnota kumulovaného CF

Výpočet:

$$
4 + \frac{17\,313}{264\,734} = 4,065 \rightarrow \mathbf{4} \,\mathbf{roky} \,\mathbf{a} \,\mathbf{1} \,\mathbf{m\check{e}sic}
$$

#### **Výpočet dynamické doby návratnosti PP**

Stejně jako u statické PP bude doba návratnosti investice mezi čtvrtým a pátým rokem. Hodnota kumulovaného DCF ve čtvrtém roce je -109 841 Kč a v pátém 107 752 Kč. Za rok kum. DCF vzroste o 217 592 Kč. Přesná hodnota dynamické PP se získá z obdoby vzorce pro statickou PP.

$$
PP = i + \frac{|\text{kum} \cdot \text{DCF}_{i}|}{\text{DCF}_{i+1}}
$$
 (18)

kde kum. DCF<sub>i</sub> – kumulované diskontované CF v roce, kdy je hodnota naposledy záporná

 $DCF_{i+1}$  – diskontované CF v následujícím roce

i – rok, při kterém je naposledy záporná hodnota kumulovaného CF

Výpočet:

$$
4 + \frac{109\,841}{217\,592} = 4{,}504 \rightarrow 4\,roky\,6\,m\text{e} \text{s} \text{ic}\text{u}
$$

### **Výpočet NPV**

Čistá současná hodnota je hodnota kumulovaného diskontovaného cash flow, tedy lze NPV vyčíst rovnou z tabulky 8.

$$
NPV = 2\,963\,312\,K\check{c}
$$

#### **Výpočet IRR**

Vnitřní výnosové procento je diskontní míra, při které je NPV=0 a je spočítáno pomocí iterační funkce MIRA VÝNOSNOSTI v programu MS Excel.

$$
IRR = 26\,\%
$$

### **Druhý – pesimistický scénář**

V druhém scénáři předpokládám, že se cena EE pro firmu vrátí na úroveň, kterou měla na začátku roku 2023, konkrétně 2,171 Kč/kWh, a dále neporoste. Je třeba zdůraznit, že tento scénář není příliš pravděpodobný, ale bere v potaz horší možnost, která by mohla negativně ovlivnit výhodnost investice.

Všechny výpočty byly provedeny stejně jako v předchozím případě v programu MS Excel. Na grafu 7 je vyobrazen časový průběh kumulovaného CF a diskontovaného kumulovaného CF druhého scénáře.

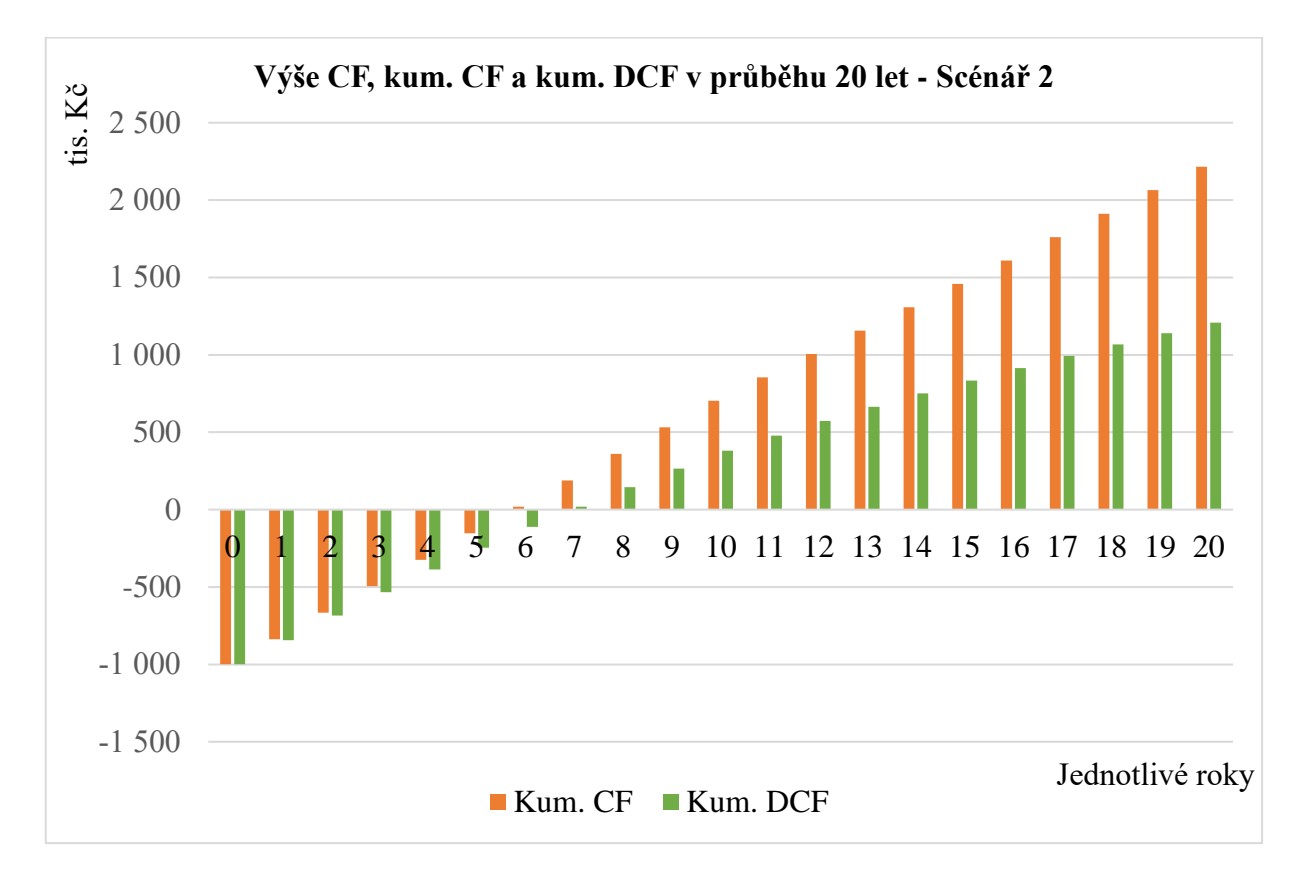

<span id="page-47-0"></span>*Graf 7 – Výše kum. CF a kum DCF v průběhu 20 let – scénář 2 [vlastní tvorba]*

### **Výpočet doby návratnosti PP**

Doba návratnosti se snížením ceny EE prodlouží. Pro statickou vychází **5 let, 11 měsíců** a pro dynamickou **6 let, 11 měsíců**.

#### **Výpočet NPV – pomocí MS Excel**

$$
NPV = 1\,208\,475\,K\check{c}
$$

$$
IRR = 16\,\%
$$

### **Třetí – break-even scénář**

Ve třetím scénáři byl v programu MS Excel zjištěn bod zvratu výhodnosti investice. Pomocí funkce citlivostní analýza, hledání řešení, byla určena výše ceny EE, při níž dosáhne NPV nulové hodnoty. Cena vyšla **0,84 Kč/kWh**, tedy při této a nižší ceně již investice nebude výhodná a zisková.

#### **Výpočet doby návratnosti PP**

Na grafu 8 je vidět, že v tomto případě bude dynamická doba návratnosti celých **20 let**. Statickou PP lze spočítat stejně jako v předešlých případech a vychází **13 let**.

**Výpočet NPV – pomocí MS Excel**

$$
NPV = 0 \text{ K\check{c}}
$$

**Výpočet IRR – pomocí MS Excel**

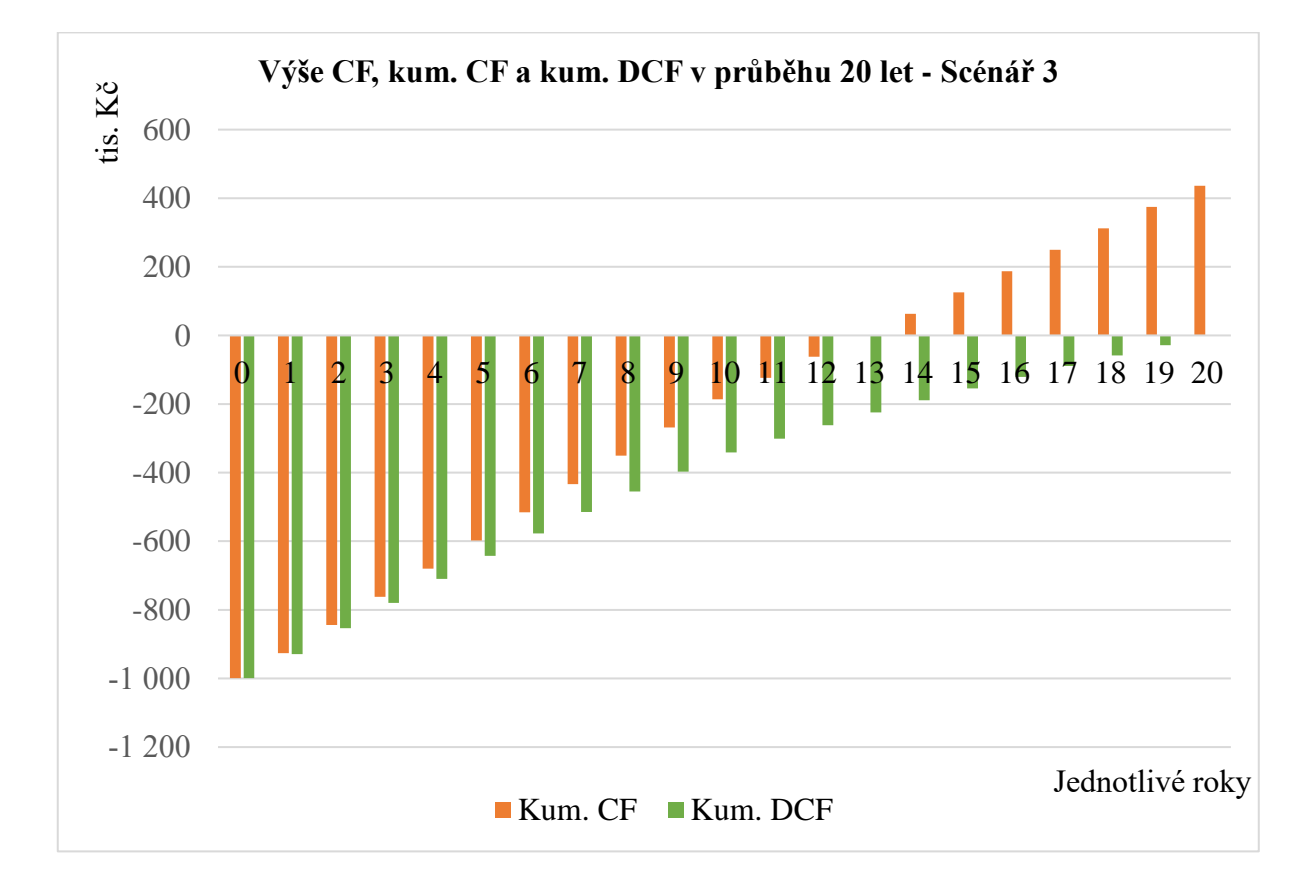

$$
IRR = 4\%
$$

<span id="page-48-0"></span>*Graf 8 – Výše kum. CF a kum DCF v průběhu 20 let – scénář 2 [vlastní tvorba]*

### **Porovnání jednotlivých scénářů**

Na grafu 9 jsou vyneseny diskontované CF v průběhu dvaceti let pro všechny tři scénáře. Čím vyšší je cena EE, tím je investice ziskovější a tím je doba návratnosti kratší. Bod zvratu, kdy investice přestává být výhodná je při ceně energií 0,84 Kč/kWh.

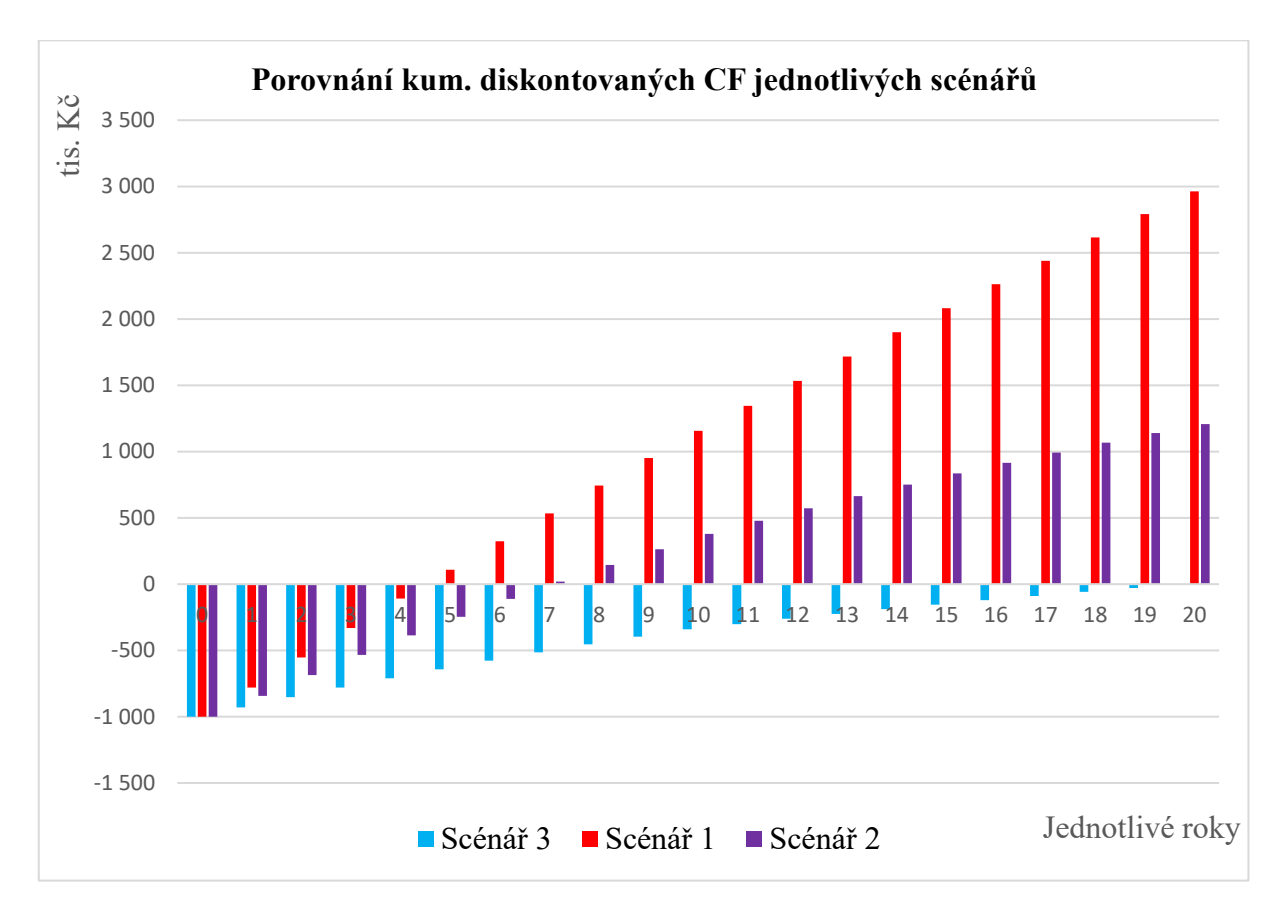

<span id="page-49-0"></span>*Graf 9 – Porovnání kum. DCF jednotlivých scénářů [vlastní tvorba]*

V tabulce 9 je přehledný souhrn tří použitých metod hodnocení pro jednotlivé scénáře. První scénář je pro investici nejziskovější, nicméně i v případě pesimistického scénáře bude investice zisková.

<span id="page-49-1"></span>*Tabulka 9 – Souhrn třech metod hodnocení investice pro jednotlivé scénáře [vlastní tvorba]*

|                                   | dynamická PP      | <b>NPV</b>     | <b>IRR</b> |
|-----------------------------------|-------------------|----------------|------------|
| <b>První – realistický scénář</b> | $4$ roky 6 měsíců | 2 963 312 Kč   | 26 %       |
| <b>Druhý – pesimistický</b>       | 6 let 11 měsíců l | 1 208 475 Kč J | 16 %       |
| Třetí – break-even                | $20$ let          | 0 Kč           | 4 %        |

### <span id="page-50-0"></span>**11.5 Citlivostní analýza**

Pro závislost na dvou nejpodstatnějších vstupních parametrech – cenu EE a úsporu EE jsem na první scénář nasimulovala dvě citlivostní analýzy. Citlivostní analýzy byly vytvořeny pomocí funkce citlivostní analýza, tabulka dat, v programu MS Excel.

V tabulce 10 je analýza NPV [Kč], kde je barevnou škálou od červené do zelené znázorněno, jak moc je investice při určitých vstupech profitabilní. Červená – ztrátová, oranžová/žlutá – zisková, zelená – velmi zisková. Jakmile cena energie přesáhne 1 Kč/kWh a úspory jsou alespoň 1 121,75 kWh/týden, je už investice výhodná.

|            | Cena energie [Kč/kWh] |           | Úspora EE [kWh/týden]   |              |             |             |
|------------|-----------------------|-----------|-------------------------|--------------|-------------|-------------|
|            |                       | 721,75    | 921,75                  | 1 1 2 1 , 75 | 1 321,75    | 1521,75     |
|            | 0,171                 | $-682294$ | $-658930$               | $-635565$    | $-612200$   | -588 836    |
|            | 1,171                 | $-189211$ | $-29211$                | 130 789      | 290 790     | 450 790     |
|            | 2,171                 | 303 873   | 600 508                 | 897 144      | 1 193 780   | 1 490 415   |
|            | 3,171                 | 796 956   | 1 230 227               | 1 663 498    | 2 096 770   | 2 530 041   |
|            | 4,171                 | 1 290 039 | 1 859 946               | 2 4 29 8 5 3 | 2 999 760   | 3 569 667   |
|            | 5,171                 | 1783 123  | 2 489 665               | 3 196 207    | 3 902 750   | 4 609 292   |
|            | 6,171                 | 2 276 206 | 3 119 384               | 3 962 562    | 4 805 740   | 5 648 918   |
|            | 7,171                 | 2769290   | 3 749 103               | 4728916      | 5 708 730   | 6 688 543   |
|            | 8,171                 | 3 262 373 | 4 378 822               | 5 495 271    | 6 611 720   | 7728169     |
|            | 9,171                 | 3755457   | 5 008 541               | 6 261 625    | 7 5 14 7 10 | 8 7 67 7 94 |
|            |                       |           |                         |              |             |             |
| 1721,75    | 1921,75               | 2 121,75  | 2 3 2 1 , 7 5           | 2 5 21, 75   |             |             |
| $-565471$  | $-542106$             | $-518742$ | $-495377$               | $-472012$    |             |             |
| 610790     | 770 790               | 930 790   | 1 090 791               | 1 250 791    |             |             |
| 1787051    | 2 083 687             | 2 380 323 | 2 676 958               | 2 973 594    |             |             |
| 2963312    | 3 396 583             | 3 829 855 | 4 2 63 1 26             | 4 696 397    |             |             |
| 4 139 573  | 4709480               | 5 279 387 | 5 849 294               | 6 419 200    |             |             |
| 5 315 834  | 6 022 377             | 6728919   | 7 435 461               | 8 142 004    |             |             |
| 6 492 095  | 7 335 273             | 8 178 451 | 9 0 21 6 29             | 9 864 807    |             |             |
| 7 668 357  | 8 648 170             | 9 627 983 | 10 607 797              | 11 587 610   |             |             |
| 8 844 618  | 9 9 61 0 66           | 11077515  | 12 193 964              | 13 310 413   |             |             |
| 10 020 879 | 11 273 963            |           | 12 527 047   13 780 132 | 15 033 216   |             |             |

<span id="page-50-1"></span>*Tabulka 10 – Citlivostní analýza NPV [vlastní tvorba]*

V tabulce 11 je analýza dynamické PP [roky], která je také barevně označena od červené do zelené, při čemž červená je nejdelší doba návratnosti a zelená nejkratší. Červené buňky s křížkem znamenají, že v těchto případech se náklady na investici

nestihnou vrátit do dvaceti let. Při ceně EE 9,171 Kč/kWh a výši úspor 1 521,75 kWh/týden by se náklady na investici vrátily už po prvním roce provozu.

| cena energie [Kč/kWh] |             |             | úspora EE [kWh/týden] |             |             |             |
|-----------------------|-------------|-------------|-----------------------|-------------|-------------|-------------|
|                       |             | 721,75      | 921,75                | 1 1 2 1,75  | 1 321,75    | 1521,75     |
| 0,171                 |             | $\mathbf X$ | $\mathbf X$           | $\mathbf X$ | $\mathbf X$ | $\mathbf X$ |
| 1,171                 |             | $\mathbf X$ | $\mathbf X$           | 17,03       | 14,43       | 12,52       |
|                       | 2,171       | 14,25       | 11,15                 | 9,27        | 8,04        | 7,10        |
|                       | 3,171       | 9,78        | 7,91                  | 6,65        | 5,74        | 5,04        |
|                       | 4,171       | 7,71        | 6,20                  | 5,19        | 4,46        | 3,92        |
|                       | 5,171       | 6,37        | 5,10                  | 4,26        | 3,66        | 3,20        |
|                       | 6,171       | 5,43        | 4,34                  | 3,61        | 3,10        | 2,71        |
|                       | 7,171       | 4,73        | 3,77                  | 3,14        | 2,69        | 2,35        |
|                       | 8,171       | 4,19        | 3,34                  | 2,77        | 2,37        | 2,07        |
| 9,171                 |             | 3,77        | 2,99                  | 2,49        | 2,12        | 1,85        |
|                       |             |             |                       |             |             |             |
| 1721,75               | 1921,75     | 2 1 2 1,75  | 2 3 2 1 , 7 5         | 2 5 21, 75  |             |             |
| $\mathbf X$           | $\mathbf X$ | $\mathbf X$ | $\mathbf X$           | $\mathbf X$ |             |             |
| 11,07                 | 9,93        | 9,11        | 8,43                  | 7,84        |             |             |
| 6,36                  | 5,76        | 5,26        | 4,85                  | 4,49        |             |             |
| 4,50                  | 4,07        | 3,71        | 3,41                  | 3,15        |             |             |
| 3,49                  | 3,15        | 2,87        | 2,63                  | 2,43        |             |             |
| 2,85                  | 2,57        | 2,34        | 2,14                  | 1,98        |             |             |
| 2,41                  | 2,17        | 1,97        | 1,81                  | 1,67        |             |             |
| 2,09                  | 1,88        | 1,71        | 1,56                  | 1,44        |             |             |
| 1,84                  | 1,65        | 1,50        | 1,38                  | 1,27        |             |             |
| 1,65                  | 1,48        | 1,34        | 1,23                  | 1,14        |             |             |

<span id="page-51-1"></span>*Tabulka 11 – Citlivostní analýza dynamická PP [vlastní tvorba]*

### <span id="page-51-0"></span>**11.6 Doporučení**

V nabídce od firmy AC je mimo nutné příslušenství ke kompresoru také výměník pro využití odpadního tepla. Podnik Narex výměník zatím nenaistaloval, nicméně čím dříve ho bude využívat, tím lépe. Instalací tohoto zařízení může firma uspořit další energii tím, že odpadní teplo z kompresoru bude dále používat k vytápění výrobních hal.

Doporučení pro firmu je také nečekat s další výměnou zařízení téměř 30 let jako tomu bylo v tomto případě. Technologie jdou rychle dopředu a pokud by byl nový kompresor zakoupen již před pěti lety mohla firma na energiích značně ušetřit.

### <span id="page-52-0"></span>**12 Závěr**

Na základě analýzy investice do inovace kompresorovny ve firmě Narex a vyhodnocení tří scénářů s různými cenami elektřiny, jsem dospěla k závěru, že tato investice byla výhodná. Cílem této práce bylo zhodnotit návratnost investice a provést analýzu rizik spojených s nejistotou cen elektřiny.

V prvním kroku bylo potřeba získat všechny vstupní parametry potřebné k ekonomickému vyhodnocení. S firmou Atlas Copco jsem provedla měření odběru proudu původního kompresoru a poté nového kompresoru. Pomocí programu Airchitect jsem dvě měření srovnala a vypočítala, že výměnou kompresoru firma snížila spotřebu elektrické energie kompresoru o **46 %**. Ročně ušetří **82 644 kWh** elektrické energie a **34,3 tun** CO2.

Dalším důležitým aspektem analýzy bylo zohlednění fluktuací cen elektřiny. Definovala jsem tedy tři scénáře. První, realistický, s aktuální cenou elektřiny 3,171 Kč/kWh a lineárním růstem o 3 % ročně. Druhý, pesimistický pro investici, kdy bude cena energie konstantní a vrátí se na původní cenu 2,171 Kč/kWh. Poslední, tzv. break-even, který počítá s cenou energie, kdy bude NPV=0. Bylo ukázáno, že investice by se stala ztrátovou pouze v případě, že by cena elektřiny klesla pod hranici **0,84 Kč/kWh.**

Nejvíce jsem se v práci zaměřila na první scénář. Doba návratnosti nákladů na investici jsou **4 roky a 6 měsíců**, což je doba uspokojující. Čistá současná hodnota je **2 963 312 Kč**, která by ale prudce klesala, pokud bych se více zabývala výší diskontní míry. Diskontní míra byla vzata z energetického posudku, který byl pro firmu v loňském roce vyhotoven, a dosahuje hodnoty pouze 4 %.

Pro první scénář byla také vypracována citlivostní analýza v závislosti na dvou nejvýznamnějších vstupech, ceně elektrické energie a úsporách energie. Výsledkem analýz je poznatek, že čím je vyšší cena el. energie a čím vyšší úspory, které souvisí s vyšším odběrem stlačeného vzduchu, jsou, tím ziskovější investice bude a tím kratší bude doba návratnosti.

Celkově lze tedy konstatovat, že investice do inovace kompresorovny ve firmě Narex byla výhodná a přináší značné úspory na spotřebě elektrické energie. Spolu s tím bylo ověřeno, že simulace od firmy Atlas Copco byla velmi přesná a mohou se na ni zákazníci spolehnout.

# **Zdroje**

- 1. SCHOLLEOVÁ, Hana. *Ekonomické a finanční řízení pro neekonomy*. Praha: GRADA Publishing, 2008. Expert. ISBN 978-80-247-2424-9.
- 2. SCHOLLEOVÁ, Hana. *Investiční controlling: jak hodnotit investiční záměry a řídit podnikové investice : investiční proces jako základ budoucí prosperity, nástroje a metody investičního controllingu, volba financování a technologie, monitoring průběhu investice a postaudit*. Praha: Grada, 2009. Prosperita firmy. ISBN 978-80-247-2952-7.
- 3. SYNEK, Miloslav. *Podniková ekonomika*. Praha: C.H. Beck, 1999. Beckovy ekonomické učebnice. ISBN 80-7179-228-4.
- 4. FOTR, Jiří a Ivan SOUČEK. *Investiční rozhodování a řízení projektů: jak připravovat, financovat a hodnotit projekty, řídit jejich riziko a vytvářet portfolio projektů*. Praha: Grada, 2011. Expert (Grada). ISBN 978-80-247- 3293-0.
- 5. FREIBERG, František. *Finanční management*. V Praze: České vysoké učení technické, 2009. ISBN 978-80-01-04218-2.
- 6. VALACH, Josef. *Investiční rozhodování a dlouhodobé financování*. 2., přeprac. vyd. Praha: Ekopress, 2006. ISBN 80-86929-01-9.
- 7. SYNEK, Miloslav. *Manažerská ekonomika*. 5., aktualiz. a dopl. vyd. Praha: Grada, 2011. Expert (Grada). ISBN 978-80-247-3494-1.
- 8. KOLARČÍK, Kamil, Jaroslav KAMINSKÝ, Oto PUMPRLA a Vysoká škola báňská-Technická univerzita Ostrava. Katedra ENERGETIKY. *Kompresory*. Ostrava: Vysoká škola báňská-Technická univerzita, 2004. Dostupné také z: <https://go.exlibris.link/FSvf2pX1>
- 9. LIŠKA, Antonín a Pavel NOVÁK. *Kompresory*. Praha: České vysoké učení technické, 1994. Dostupné také z:<https://go.exlibris.link/mMsZlk58>
- 10. LIŠKA, Antonín a Pavel NOVÁK. *Technika stlačeného vzduchu*. Praha: ČVUT, 1999. Dostupné také z:<https://go.exlibris.link/6yswGTbk>
- 11. ŠAFÁŘ, Vít. Používejte investiční trojúhelník a vaše peníze se neztratí v tom bermudském [online]. 1.3. 2017 [cit. 2023-04-02]. Dostupné z: [https://www.vitsafar.cz/pouzivejte-investicni-trojuhelnik-a-vase-penize-se](https://www.vitsafar.cz/pouzivejte-investicni-trojuhelnik-a-vase-penize-se-neztrati-v-tom-bermudskem/)[neztrati-v-tom-bermudskem/](https://www.vitsafar.cz/pouzivejte-investicni-trojuhelnik-a-vase-penize-se-neztrati-v-tom-bermudskem/)
- 12. Atlas Copco: Home of industrial ideas-Atlas Copco Česká republika. *Atlas Copco | Home of Industrial Ideas* [online]. Copyright © 2023 Atlas Copco s.r.o. [cit. 21.03.2023]. Dostupné z:<https://www.atlascopco.com/cs-cz>
- 13. NAREX BYSTŘICE s.r.o.. *NAREX BYSTŘICE s.r.o.* [online]. Copyright © 2023, NAREX BYSTŘICE s.r.o. [cit. 21.03.2023]. Dostupné z: <https://www.narextools.cz/>
- 14. Veřejný rejstřík a sbírka listin [online]. Copyright © 2023, [cit. 21.03.2023]. Dostupné z:<https://or.justice.cz/ias/ui/rejstrik>
- 15.Jak vybrat kompresor jaký kompresor vzduchový pístový či šroubový. *Industrien - průmyslové stroje a vybavení* [online]. Copyright © [cit. 08.05.2023]. Dostupné z: [https://www.industrien.cz/poradna/jak-vybrat](https://www.industrien.cz/poradna/jak-vybrat-kompresor/)[kompresor/](https://www.industrien.cz/poradna/jak-vybrat-kompresor/)
- 16. Carbon intensity of electricity Our World in Data. *Our World in Data* [online]. Dostupné z: [https://ourworldindata.org/grapher/carbon-intensity](https://ourworldindata.org/grapher/carbon-intensity-electricity?time=latest&%3Bregion=Europe&fbclid=IwAR3NRanmaI-elsSMw5ubfIJCa-wItRJFBoNyTjAl3YhESmvWAV-L2hMWbTg)[electricity?time=latest&%3Bregion=Europe&fbclid=IwAR3NRanmaI](https://ourworldindata.org/grapher/carbon-intensity-electricity?time=latest&%3Bregion=Europe&fbclid=IwAR3NRanmaI-elsSMw5ubfIJCa-wItRJFBoNyTjAl3YhESmvWAV-L2hMWbTg)[elsSMw5ubfIJCa-wItRJFBoNyTjAl3YhESmvWAV-L2hMWbTg](https://ourworldindata.org/grapher/carbon-intensity-electricity?time=latest&%3Bregion=Europe&fbclid=IwAR3NRanmaI-elsSMw5ubfIJCa-wItRJFBoNyTjAl3YhESmvWAV-L2hMWbTg)
- 17. Energostat aktuální data z energetiky. *oEnergetice.cz - denní zpravodajství z energetiky* [online]. Dostupné z: [https://oenergetice.cz/energostat/commodity/cz](https://oenergetice.cz/energostat/commodity/cz-power/cz_power_quarter_2/2023-01-01/2023-05-03)[power/cz\\_power\\_quarter\\_2/2023-01-01/2023-05-03](https://oenergetice.cz/energostat/commodity/cz-power/cz_power_quarter_2/2023-01-01/2023-05-03)
- 18. Budoucí ceny elektřiny jak je vidí burza? *Kreston – poradenská skupina* [online]. Copyright © Kreston A [cit. 08.05.2023]. Dostupné z: <https://www.kreston.cz/aktuality/budouci-ceny-elektriny-jak-je-vidi-burza>
- 19. EU Energy Outlook to 2060: how will power prices and revenues develop for wind, solar, gas, hydrogen + more - Energy Post. *Energy Post - Daily reports on the European and Global energy transition -* [online]. Dostupné z: [https://energypost.eu/eu-energy-outlook-to-2060-how-will-power-prices-and](https://energypost.eu/eu-energy-outlook-to-2060-how-will-power-prices-and-revenues-develop-for-wind-solar-gas-hydrogen-more/)[revenues-develop-for-wind-solar-gas-hydrogen-more/](https://energypost.eu/eu-energy-outlook-to-2060-how-will-power-prices-and-revenues-develop-for-wind-solar-gas-hydrogen-more/)
- 20. Český statistický úřad | ČSÚ. *Český statistický úřad | ČSÚ* [online]. Dostupné z:<https://www.czso.cz/csu/czso/domov>
- 21. Nápověda a výuka pro Excel. [online]. Dostupné z: <https://support.microsoft.com/cs-cz/excel>

### **Seznam obrázků**

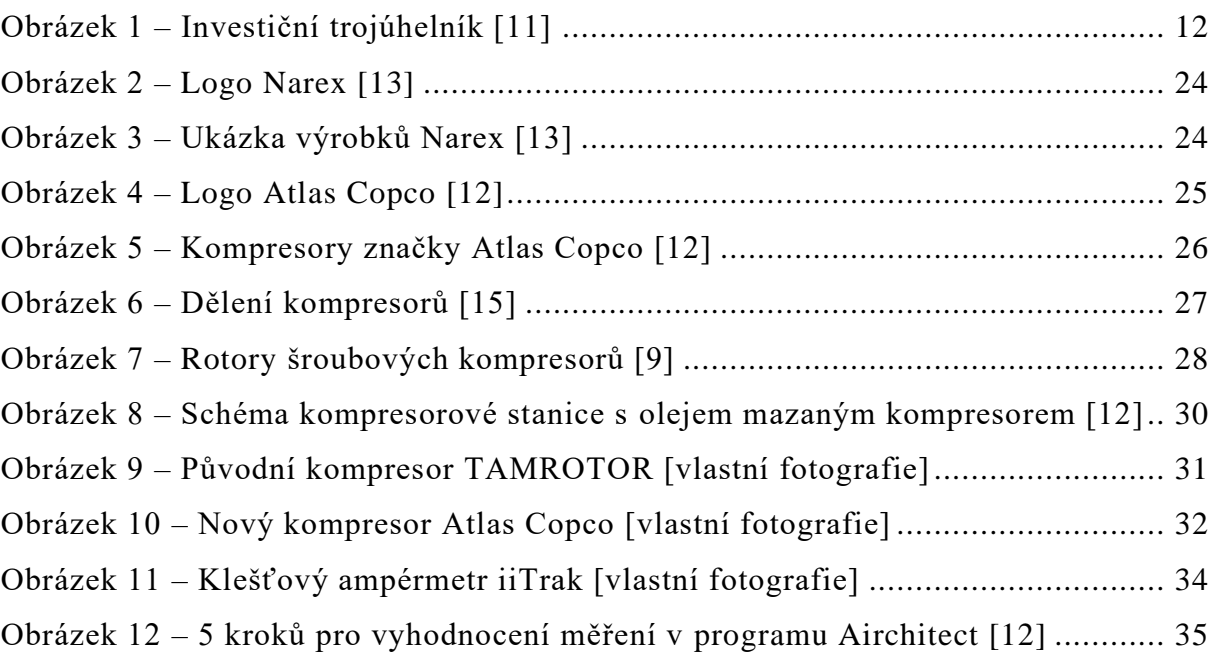

# **Seznam grafů**

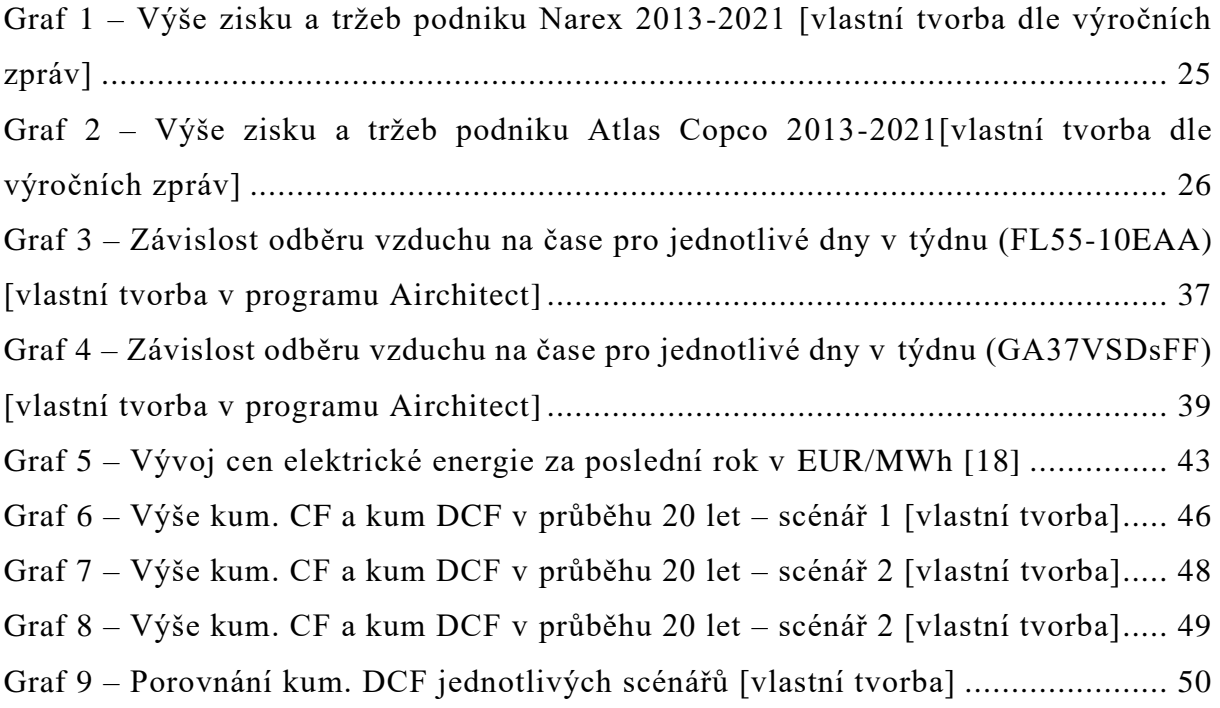

### **Seznam tabulek**

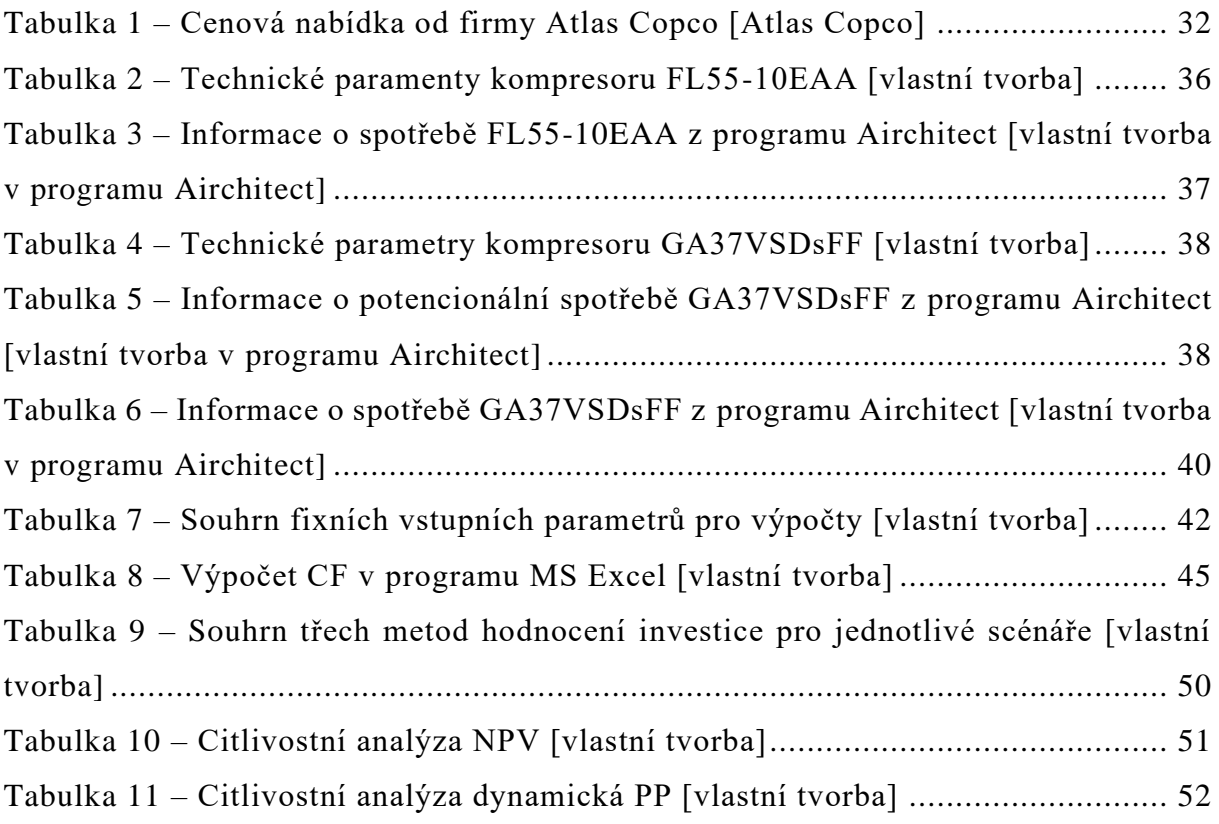